# ANÁLISE ESTRUTURAL POR PARTIÇAO DE DOMÍNIO EM AMBIENTE DE COMPUTAÇÃO PARALELA

#### Marcos Queija de Siqueira

TESE SUBMETIDA AO CORPO DOCENTE DA COORDENAÇÃO DOS PROGRAMAS DE PÕS-GRADUAÇÃO DE ENGENHARIA DA UNIVERSIDADE FEDERAL DO RIO DE JANEIRO COMO PARTE DOS REQUISITOS NECESSARIOS PARA OBTENÇÃO DO GRAU DE MESTRE EM CIÊNCIAS EM ENGENHARIA CIVIL.

Aprovada por:

.<br>Edson Castro Prates de Lima, 'D.  $(Press  $\text{if}(\text{f})$ )$ Nelson Francisco Favilla Ebecken, D.Sc.,

Crawbuiz Trav V<br>of. Alvaro Luiz G. A. CoutInho, D.Sc.

Alvau *Mary du luta*<br>Alvaro Maix da Costa, D. Sc.

RIO DE JANEIRO, R.J. - BRASIL

JUNHO DE 1989

SIQUEIRA, MARCOS QUEIJA

Análise Estrutural por Partição de Domínio em Ambiente de Computação Paralela. [RIO DE JANEIRO] 1989.

VI, 99 p. 29,7 cm (COPPE/UFRJ, M. Sc.,Engenharia Ci Vil , 1989)

Tese - Universidade Federal do Rio de Janeiro, COPPE

1. Subestruturas

2. Computação Paralela

I. COPPE/UFRJ II. TITULO (série)

À minha familia *e,* em especial, a meu pai pelo apoio *e* **incentivo nos momentos mais difíceis.** 

 $\bullet$ 

#### AGRADECIMENTOS

Ao professor Edison Castro Prates de Lima pelo apoio e orientação.

Ao professor Nelson Favilla Ebecken pelo interesse e motivação oferecidas.

Aos amigos Luis Volnei Sudatti Sagrilo, Mário Ribeiro da Silva Filho e Eduardo Lúcio Mendes Garcia pelo **incentivo e pelo companheirismo em todos os instantes.** 

Ao C.B.P.F. (Centro Brasileiro para Pesquisas Fisicas) por permitir o acesso aos seus equipamentos e pelo apoio e colaboração dos seus pesquisadores.

Aos colegas da COPPE/UFRJ, presentes em todos os **momentos.** 

Resumo da tese apresentada à COPPE/UFRJ como parte dos requisitos necessário para obtenção do grau de Mestre em Ciências (M. Se.).

# ANÁLISE ESTRUTURAL POR PARTICÃO DE DOMÍNIO **EM** AMBIENTE DE COMPUTAÇÃO PARALELA.

### MARCOS QUEIJA DE SIQUEIRA

JUNHO - 1989

Orientador: Edson Castro Prates de Lima Programa: Engenharia Civil

O objetivo deste trabalho é estudar a adequação de uma análise estrutural por partição de domínio em computadores de arquitetura paralela. Para a partição automática do dominio é apresentado um algoritmo que opera como um pré-processador. A análise **estrutural** por subestruras foi implementada no sistema multiprocessador A.C.P. (Advanced Computer Program), e através de métodos de avaliação de performance analisou-se o desempenho do sistema submetido a situações diversas.

Abstract of Thesis presented to COPPE/UFRJ as partial fulfillment of the requirements for the degree of Master of Science (M. Se.)

# STRUCTURAL ANALYSIS THROUGH **DOMAIN** DECOMPOSITION IN PARALLEL COMPUTERS

### MARCOS QUEIJA DE SIQUEIRA

June - 1989

Thesis Supervisor: Edson Castro Prates de Lima Department: Civil Engineering

ln this work, the suitability of a **domain**  decomposition technique for structural **analysis** in parallel computers is studied. An algorithim for automatic domain decomposition is presented, and it is embedded as a preprocessar in a computer program for finite element analysis. The whole solution procedure was implemented in the A.C.P. (Advanced Computer Program) multiprocessar system, where the performance was evaluated solving a number of examples.

# INDICE

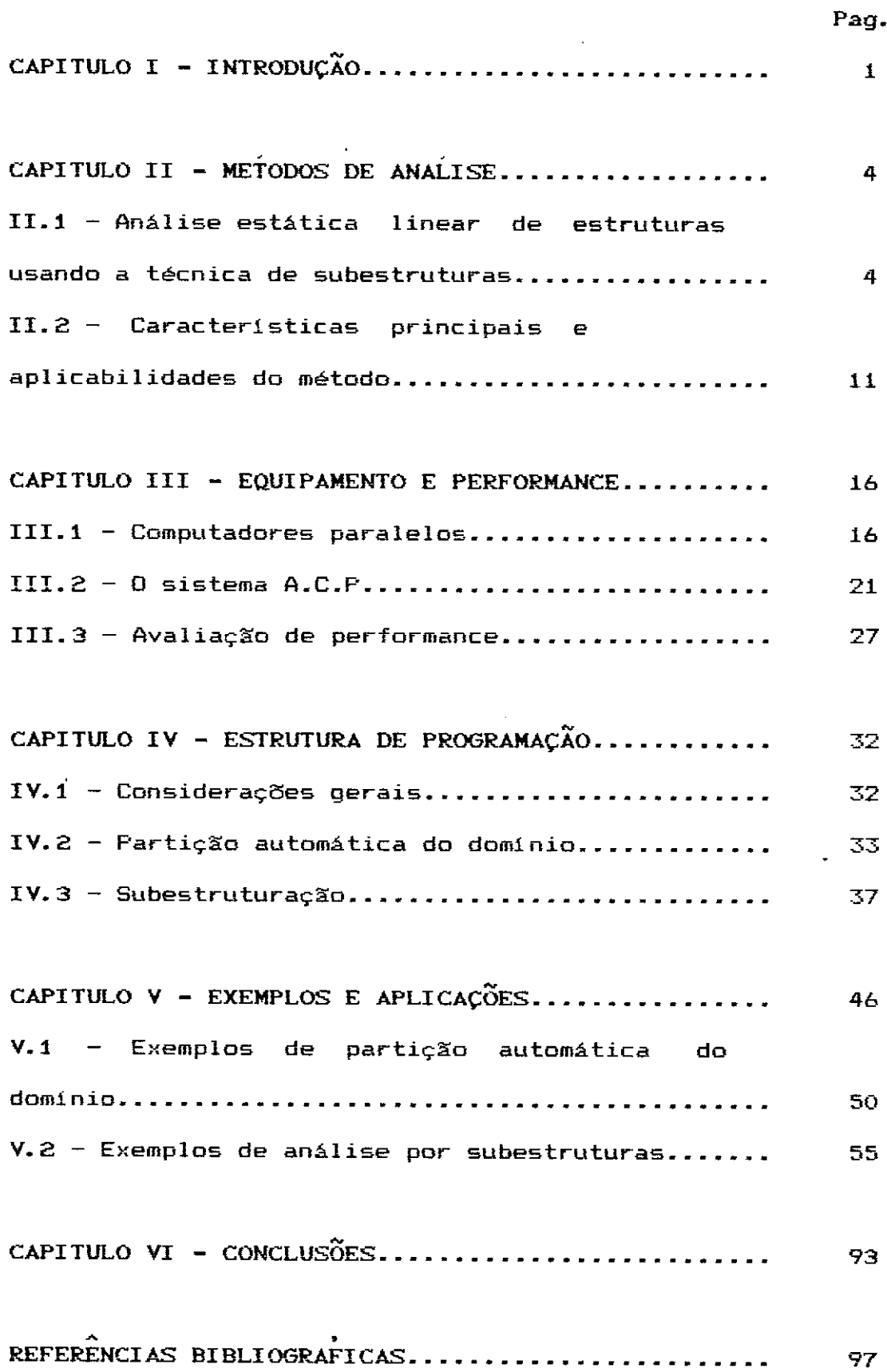

## CAPITULO I

### **INTRODUCÃO**

O surgimento de novas concepções em arquiteturas de computadores tem motivado o estudo de métodos de análise e técnicas de programacão que melhor se adaptem a essa nova realidade. Já existem disponíveis ,hoje em dia, vários sistemas computacionais de múltiplos processadores. Torna-se, então, importante a pesquisa dos sistemas mais adequados para a resolução dos vários problemas de engenharia.

<sup>A</sup>aplicação do método dos elementos finitos na análise estrutural é feita através da discretização da estrutura em um mosaico de partições elementares de dimensões finitas. Estas partições podem ser constituídas por elementos finitos básicos do tipo triangular, quadrilátero, tetraedros, paralelepípedos, ou qualquer outro tipo de elemento adequado ao problema a ser estudado. A técnica de subestruturas permite a combinação destes elementos básicos para a formação de superelementos.

O superelemento se constitui num modelo de subestrutura. Ele pode ser formado por um conjunto qualquer de elementos finitos básicos e/ou de outros superelementos, **previamente** definidos. o termo superelemento é usado deliberadamente de forma a enfatizar que eles são tratados no modelo estrutural de programação da mesma forma que os elementos finitos básicos.

A formulação do método dos elementos finitos usando a técnica de subestruturas é bem antiga. Os trabalhos apresentados por KIRSCH [1], PRZEMIENIECKI [2], PETERSON [3] e AHMED [4] mostram de forma completa toda a teoria para uma análise estática linear.

Este trabalho tenta adaptar esta formulação visando a sua adequação a computação paralela. Os recentes trabalhos de FARHAT [5],[6],[7], OMID [8] e PARK [9] demonstram a potencialidade deste método e a necessidade de programas que operem eficientemente processadores com qualquer **número** de

O capitulo II tem como objetivo apresentar todo o desenvolvimento teórico necessário para a análise estática por subestruturas. Para ressaltar a versatilidade do método dedica-se, neste capitulo, um item para abordar as suas principais caracteristicas e aplicabilidades.

O capitulo III apresenta o conceito de computação paralela. São objeto de análise: a nova tecnologia com as  $\bf{s}$ uas diversas configurações em "hardware", a classificação dos vários sistemas existentes e as formas modernas de avaliação de performance. Um dos itens deste capitulo descreve o sistema A.C.P. (Advanced Computer Program), como ele se encaixa dentro da classificação geral de sistemas multiprocessadores e algumas peculiaridades desta máquina.

O capitulo IV é destinado a estrutura de programação adotada para este trabalho. Foram desenvolvidos dois programas: um pré-processador e um **processador**  propriamente dito. O pré-processador tem a função de

particionar o dom1nio, e o processador de realizar uma análise estática completa. Todo o trabalho de programação foi feito sempre tendo como objetivo explorar de forma eficiente as características do sistema A.C.P.. Este capitulo é subdividido em três itens: o primeiro estabelece justificativa para os vários caminhos adotados, o segundo e terceiro apresentam algoritmos e fluxogramas usados nos dois programas.

O capitulo V analisa os resultados obtidos pelos dois programas. São apresentadas tabelas e gráficos elucidativos, permitindo uma visão abrangente das diversas análises.

Baseando-se nos resultados dos exemplos analisados são apresentadas no capitulo VI as conclusões finais. Como forma de incentivar trabalhos futuros são dadas sugestões de possíveis caminhos para novas pesquisas. A computação paralela é uma área relativamente nova de pesquisa e, portanto, bastante inexplorada e fecunda de potencialidade.

# CAPÍTULO II

# MÉTODOS DE ANÁLISE

# II.1 - ANÁLISE ESTÁTICA LINEAR DE ESTRUTURAS USANDO A TÉCNICA DE SUBESTRUTURAS

Na discretização do domínio continuo pelo método dos elementos finitos utilizando o modelo de deslocamentos,o sistema de equações de equilibrio para uma análise estática linear, pode ser escrito na forma matricial por:

$$
\left[\begin{array}{c}\kappa\end{array}\right]\cdot\left\{\begin{array}{c}\nu\end{array}\right\} = \left\{\begin{array}{c}\n\vdots \\
\end{array}\right\} \tag{11.1}
$$

onde,

$$
\begin{bmatrix} K \\ \end{bmatrix} \rightarrow \text{matrix de rigidez global}
$$
\n
$$
\begin{Bmatrix} U \\ \end{Bmatrix} \rightarrow \text{vector de deslocamentos nodais}
$$
\n
$$
\begin{Bmatrix} F \\ \end{Bmatrix} \rightarrow \text{vector de cargas nodais}
$$

O vetor  $F$  e a matriz  $K$  podem ser obtidas mediante a soma de contribuições individuais de elementos finitos básicos ou de superelementos integrantes do estrutural. **sistema** 

Os superelementos são formados a partir dos elementos finitos básicos ou de outros superelementos, utilizando-se a técnica de subestruturas.

Ao particionarmos o dominio surgem dois tipos distintos de deslocamentos ou incógnitas, os internos e os de interface (fig. II.1),sendo o deslocamento total da estrutura dado pela soma vetorial de ambos.

$$
\begin{cases}\nU_{I} \\
Y\n\end{cases} \rightarrow \text{veter de deslocamentos para nós internos}\n\begin{cases}\nU_{P} \\
Y\n\end{cases} \rightarrow \text{veter de deslocamentos para nós de\n\begin{cases}\nU_{I} \\
Y\n\end{cases} \rightarrow \begin{cases}\nU_{I} \\
Y\n\end{cases} + \begin{cases}\nU_{I} \\
Y\n\end{cases}
$$
\n(II.2)

A separação entre nós internos e de interface leva a consideração dos vetores  $\{F_{\mathbf{r}}\}$  e  $\{F_{\mathbf{p}}\}$  .

> $\left\{ F_{\mathbf{I}}\right\}$   $\rightarrow$  vetor de cargas nodais internas  $\{F_{\textbf{p}}\}\rightarrow$  vetor de cargas nodais partilhadas  $\left\{ \begin{array}{c} \mathsf{F} \end{array} \right\} \; = \; \left\{ \begin{array}{c} \mathsf{F_1} \end{array} \right\} \; + \; \left\{ \begin{array}{c} \mathsf{F_p} \end{array} \right\}$ (II.3)

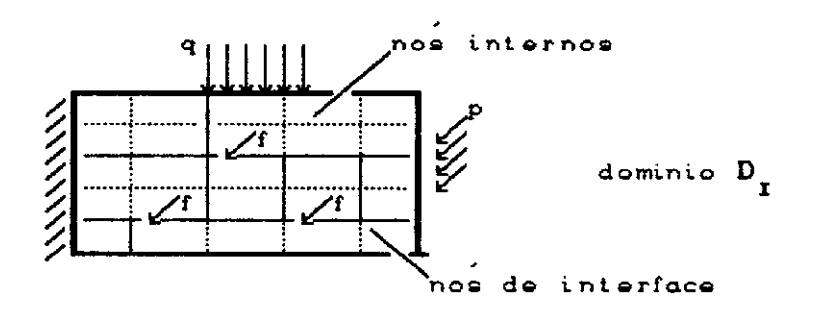

Figura II.1 - Placa mostrando nós internos e de interface depois da decomposição do domínio inicial

Se considerarmos o dominio completo como uma única subestrutura, o sistema de equações, neste caso, passaria a ser o da eq.(II.1}, equivalente a uma anâlise convencional, n:::i:o sendo **necessá.rio,** portanto, <sup>a</sup> consideração de nós internos.

A partição do dominio em m regiões vai originar um sistema de equações local e distinto para cada região, o que possibilita uma anâlise em separado para cada subestrutura. O vetor de deslocamento e o de cargas seriam formados pelo conjunto de vetores de cada subestrutura, na forma seguinte:

$$
\left\{ u_{\mathbf{I}} \right\} = \left\{ \left\{ u_{\mathbf{I}} \right\}^{\mathbf{I}}, \left\{ u_{\mathbf{I}} \right\}^{\mathbf{2}}, \left\{ u_{\mathbf{I}} \right\}^{\mathbf{3}}, \dots, \left\{ u_{\mathbf{I}} \right\}^{\mathbf{m}} \right\}
$$
 (II.4)

$$
\left\{\begin{array}{c}U_p\end{array}\right\} = \left\{\left\{\begin{array}{c}U_p\end{array}\right\}^4, \left\{\begin{array}{c}U_p\end{array}\right\}^2, \left\{\begin{array}{c}U_p\end{array}\right\}^3, \ldots, \left\{\begin{array}{c}U_p\end{array}\right\}^m\right\} \qquad (II.5)
$$

$$
\left\{F_{I}\right\} = \left\{\left\{F_{I}\right\}^{i}, \left\{F_{I}\right\}^{2}, \left\{F_{I}\right\}^{3}, \ldots, \left\{F_{I}\right\}^{m}\right\} \qquad (II.6)
$$

$$
\left\{F_{\mathbf{p}}\right\} = \left\{\left\{F_{\mathbf{p}}\right\}^{4}, \left\{F_{\mathbf{p}}\right\}^{2}, \left\{F_{\mathbf{p}}\right\}^{3}, \dots \left\{F_{\mathbf{p}}\right\}^{m}\right\} \quad (11.7)
$$

O sistema de equações local para cada subestrutura pode ser escrito, quando ordenado convenientemente, de **acordo com a expressão:** 

$$
\begin{bmatrix} \mathbf{K}_{\mathbf{I}\mathbf{I}} & \mathbf{K}_{\mathbf{I}\mathbf{P}} \\ \mathbf{K}_{\mathbf{I}\mathbf{P}} & \mathbf{K}_{\mathbf{P}\mathbf{P}} \end{bmatrix}^{i} \cdot \begin{Bmatrix} \mathbf{U}_{\mathbf{I}} \\ \mathbf{U}_{\mathbf{P}} \end{Bmatrix}^{i} = \begin{Bmatrix} \mathbf{F}_{\mathbf{I}} \\ \mathbf{F}_{\mathbf{P}} \end{Bmatrix}^{i} \tag{II.8}
$$

onde,

$$
K_{\text{2D}}
$$
 + matrix de rigidez dos nós internos  
\n $K_{\text{PP}}$  + matrix de rigidez dos nós de interface  
\n $K_{\text{IP}}$  + matrix de rigidez que correlaciona os nós internos e os de interface  
\ni + representa a i-ésima subestrutura  
\n $(t = 1, m)$ 

O sistema global pode, então, ser desacoplado sob a

forma:

$$
\begin{bmatrix}\n\frac{K^4}{211} & \frac{K^4}{21P} \\
\vdots & \ddots & \vdots \\
\vdots & \ddots & \vdots \\
\vdots & \ddots & \vdots \\
\vdots & \ddots & \vdots \\
\vdots & \ddots & \vdots \\
\vdots & \ddots & \vdots \\
\vdots & \ddots & \vdots \\
\vdots & \ddots & \vdots \\
\vdots & \ddots & \vdots \\
\vdots & \ddots & \vdots \\
\vdots & \ddots & \vdots \\
\vdots & \ddots & \vdots \\
\vdots & \ddots & \vdots \\
\vdots & \ddots & \vdots \\
\vdots & \ddots & \vdots \\
\vdots & \ddots & \vdots \\
\vdots & \ddots & \vdots \\
\vdots & \ddots & \vdots \\
\vdots & \ddots & \vdots \\
\vdots & \ddots & \vdots \\
\vdots & \ddots & \vdots \\
\vdots & \ddots & \vdots \\
\vdots & \ddots & \vdots \\
\vdots & \ddots & \vdots \\
\vdots & \ddots & \vdots \\
\vdots & \ddots & \vdots \\
\vdots & \ddots & \vdots \\
\vdots & \ddots & \vdots \\
\vdots & \ddots & \vdots \\
\vdots & \ddots & \vdots \\
\vdots & \ddots & \vdots \\
\vdots & \ddots & \vdots \\
\vdots & \ddots & \vdots \\
\vdots & \ddots & \vdots \\
\vdots & \ddots & \vdots \\
\vdots & \ddots & \vdots \\
\vdots & \ddots & \vdots \\
\vdots & \ddots & \vdots \\
\vdots & \ddots & \vdots \\
\vdots & \ddots & \vdots \\
\vdots & \ddots & \vdots \\
\vdots & \ddots & \vdots \\
\vdots & \ddots & \vdots \\
\vdots & \ddots & \vdots \\
\vdots & \ddots & \vdots \\
\vdots & \ddots & \vdots \\
\vdots & \ddots & \vdots \\
\vdots & \ddots & \vdots \\
\vdots & \ddots & \vdots \\
\vdots & \ddots & \vdots \\
\vdots & \ddots & \vdots \\
\vdots & \ddots & \vdots \\
\vdots & \ddots & \vdots \\
\vdots & \ddots & \vdots \\
\vdots & \ddots & \vdots \\
\vdots & \ddots & \vdots \\
\vdots & \ddots & \vdots \\
\vdots & \ddots & \vdots \\
\vdots & \ddots & \vdots \\
\vdots & \ddots & \vdots \\
\vdots & \ddots & \
$$

**onde,** 

 $\overline{\mathsf{K}}\longrightarrow \overline{\mathsf{m}}$ atriz de rigidez que incide sobre todos os maares en regeese<br>nós <mark>de interface</mark>

<del>F</del> → vetor de cargas nos nós de interface

O superelemento é gerado através de condensação dos deslocamentos internos a cada subestrutura em termos dos deslocamentos de interface. Efetuando o produto matricial indicado nas equaçaes (II.B), resulta:

$$
\mathbf{K}_{\mathbf{II}} \cdot \mathbf{U}_{\mathbf{I}} + \mathbf{K}_{\mathbf{II}} \cdot \mathbf{U}_{\mathbf{P}} = \mathbf{E}_{\mathbf{I}}
$$
 (II.10)

$$
\underline{\mathbf{K}}_{\mathbf{IP}}^{\mathbf{T}} \cdot \underline{\mathbf{U}}_{\mathbf{I}} + \underline{\mathbf{K}}_{\mathbf{PP}} \cdot \underline{\mathbf{U}}_{\mathbf{P}} = \underline{\mathbf{F}}_{\mathbf{P}}
$$
 (II.11)

isolando-se  $\mathsf{U}_{_\mathbf{I}}$  na equação (II.10) e substituindo em (II.11), tem-se:

$$
\left[\mathbf{K}_{\mathbf{p}\mathbf{p}} - \mathbf{K}_{\mathbf{I}\mathbf{p}}^{\mathbf{T}} \cdot \mathbf{K}_{\mathbf{I}\mathbf{I}}^{-1} \cdot \mathbf{K}_{\mathbf{I}\mathbf{p}}\right] \cdot \left(\mathbf{U}_{\mathbf{p}}\right] = \mathbf{F}_{\mathbf{p}} - \mathbf{K}_{\mathbf{I}\mathbf{p}}^{\mathbf{T}} \cdot \mathbf{K}_{\mathbf{I}\mathbf{I}}^{-1} \cdot \mathbf{F}_{\mathbf{I}}
$$
\n(11.12)

fazendo,

$$
K_{\alpha}^{i} = K_{\text{PP}} - K_{\text{IP}}^{T} \cdot K_{\text{II}}^{-4} \cdot K_{\text{IP}} \qquad (11.13)
$$
  

$$
F_{\alpha}^{i} = F_{\text{PP}} - K_{\text{IP}}^{T} \cdot K_{\text{II}}^{-4} \cdot F_{\text{II}} \qquad (11.14)
$$

onde,

$$
\begin{array}{ccc}\nK^i & \rightarrow & matrix & \text{de rigidez local} & \text{condensada (matrix} \\
 & \text{do superelemento ligado a} & \text{subestructura i})\n\end{array}
$$
\n
$$
\begin{array}{ccc}\nF^i & \rightarrow & \text{vetor} & \text{de} & \text{cargas local condensado (vector de} \\
 & \text{cargas do superelemento ligado a subestructura} \\
 & \text{i})\n\end{array}
$$

A geração da matriz  $\frac{1}{2}$  e do vetor  $\frac{1}{2}$  são obtidos , na prática, através da fatoração da matriz  $\frac{K}{\sim_{\mathbf{II}}}$ , de acordo **com:** 

$$
K_{xx} = L_x \cdot D_x \cdot L_x^T \qquad (11.15)
$$

**ande,** 

$$
L_{\text{r}}^{\text{T}} \rightarrow \text{matrix triangular superior}
$$
\n
$$
D_{\text{r}} \rightarrow \text{matrix diagonal}
$$
\n
$$
L_{\text{r}} \rightarrow \text{matrix triangular inferior}
$$

 $\overline{a}$ 

substituindo a equação (11.15) em (II.13) *e* em (11.14), resulta:

$$
K_{\alpha}^{i} = K_{\alpha P P} - K_{IP}^{T} \cdot L_{\alpha I}^{-T} \cdot D^{-1} L^{-1} \cdot K_{IP}
$$
 (II.16)

$$
E_{\mathbf{G}}^{i} = E_{\mathbf{P}} - K_{\mathbf{IP}}^{T} \cdot L_{\mathbf{I}}^{-T} \cdot D_{\mathbf{I}}^{-1} L_{\mathbf{I}}^{-1} \cdot E_{\mathbf{I}} \qquad (11.17)
$$

$$
fazendo-se \t R_{IP} = L^{-1} \t K_{IP} \t (11.18)
$$

, *e* substituindo a equação acima em (11.16) *e* (11.17), chega-se finalmente a:

$$
K_{\alpha}^{i} = K_{\mu} - R_{\mu}^{T} - R_{\mu}^{T} - \sum_{\alpha}^{1} R_{\mu}
$$
 (II.19)

$$
F_{\alpha}^{i} = F_{\alpha} - R_{IP}^{T} \cdot \vec{p}^{-1} \cdot L^{-1} \cdot F_{\alpha}
$$
 (11.20)

Supondo que o dominio inicial foi particionado em m subdomínios, a matriz de rigidez global condensada seria, então, formada pelo somatório conveniente das contribuições geradas por cada subestrutura na forma de seus superlementos:

$$
K_{\mathbf{S}} = \sum_{i=1}^{m} K_{\mathbf{G}}^{i}
$$
\n
$$
F_{\mathbf{S}} = \sum_{i=1}^{m} F_{\mathbf{G}}^{i}
$$
\n(II.21)\n
$$
(II.22)
$$

Depois de formada a matriz de rigidez condensada  $\frac{K}{\omega_{\mathbf{S}}},$ e o vetor F<sub>s</sub>, resolve-se o sistema :<br>.

$$
\left[\begin{array}{c} K_{\mathbf{S}} \end{array}\right] \cdot \left\{\begin{array}{c} U_{\mathbf{S}} \end{array}\right\} = \left\{\begin{array}{c} F_{\mathbf{S}} \end{array}\right\} \tag{11.23}
$$

onde,

$$
\left\{\begin{array}{c}\bigcup\limits_{\text{a}}\Big\}\text{ }{\rightarrow}\end{array}\right.\text{ vector de deslocamentos para todos os nós de interface da estrutura}
$$

Resolvendo-se o sistema de equações (II.23) ,obtém-se os valores dos deslocamentos correspondentes aos graus de liberdade das interfaces. O cálculo dos deslocamentos nos nós internos a cada subestrutura, recuperação de resultados, é efetuado a partir do isolamento do vetor u. na equação (II.10) com o auxilio da relação (II.18), resultando:

$$
\mathbf{u}_{\mathbf{I}}^{i} = \mathbf{L}^{-T} - \mathbf{D}^{-1} - \left( \mathbf{L}^{-1} - \mathbf{E}_{\mathbf{I}} - \mathbf{R}_{\mathbf{I}} - \mathbf{L} \right)
$$
 (11.24)

Uma vez obtidos os deslocamentos em todos os nós, determina-se a seguir as tens~es a que estão submetidos os elementos básicos.

O cálculo de deslocamentos para nós internos a cada subestrutura *e* a determinação das tens~es nos **seus**  elementos básicos são operações que serão efetuadas ou não dependendo das necessidades do usuário. Nota-se, pela equação (II.24), que elas são desacopladas, ou seja, podem ser operadas separadamente em seus subdom1nios dependendo **somente de se conhecer** os deslocamentos em **suas** 

interfaces.

II.2 - CARACTERISTICAS PRINCIPAIS E APLICABILIDADES DO METODO

Nos parágrafos seguintes são citadas as principais características do método a fim de demonstrar <sup>a</sup> versatilidade e potencialidade desta formulação.

O método de subestruturas permite que se simplifique o trabalho de geração e verificação dos dados de entrada. Pode-se considerar de forma independente as diversas partes estruturais gerando para cada uma delas um superelemento correspondente. Os superelementos **assim**  formados podem ser condensados para formar um nível mais alto de superelemento (fig II.2).

As partes estruturais repetitivas podem ser selecionadas como superelementos e descritas apenas uma vez. As propriedades de rigidez podem ser calculadas uma única vez e armazenadas numa biblioteca de superelementos para uso posterior. Obtém-se, desta forma, uma economia sensível de área de computacional. (fig. II.3) **armazenamento**  <sup>e</sup>de esforço

Quando se trabalha **a**  modificaçê5es necessãrias nível somente de projeto, as afetariam os superelementos associados a esta determinada região. **Bastaria,** portanto, identificar os superelementos afetados e alterã-los em função da nova configuração. A escolha criteriosa dos graus de liberdade a serem condensados permitirá ao projetista uma maior versatilidade na análise, pois se as alterações somente afetarem um número

minimo de subdominios , então o tempo para uma reanálise será cada vez menor (fig. II.4).

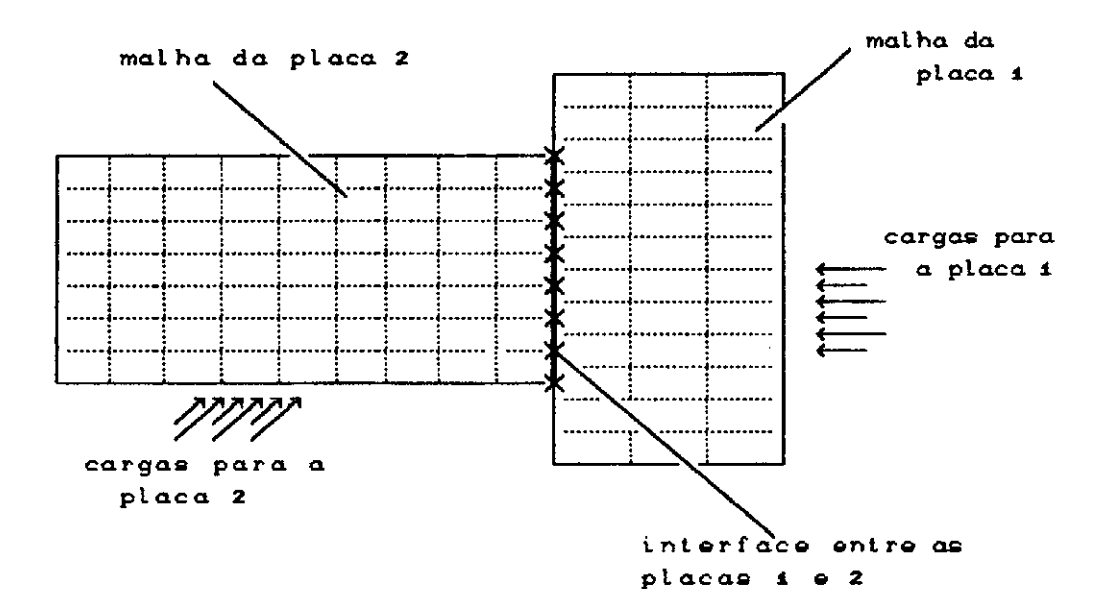

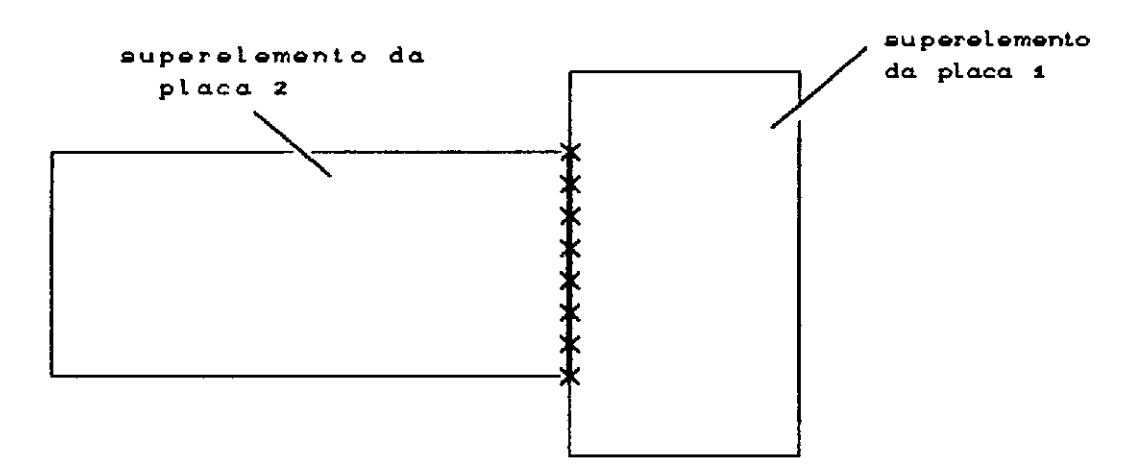

Figura II.2 - Indica a malha antes e depois da consideração de subestruturas

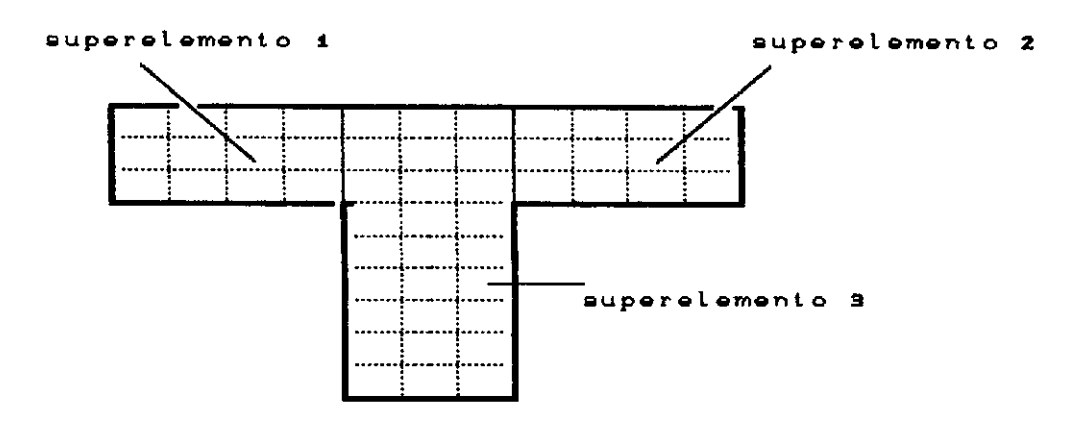

**SEÇãO COM OS SUPERELEMENTOS i E 2 SIMéTRICOS** 

Figura II.3 - Simetria aplicada a técnica de subestruturas

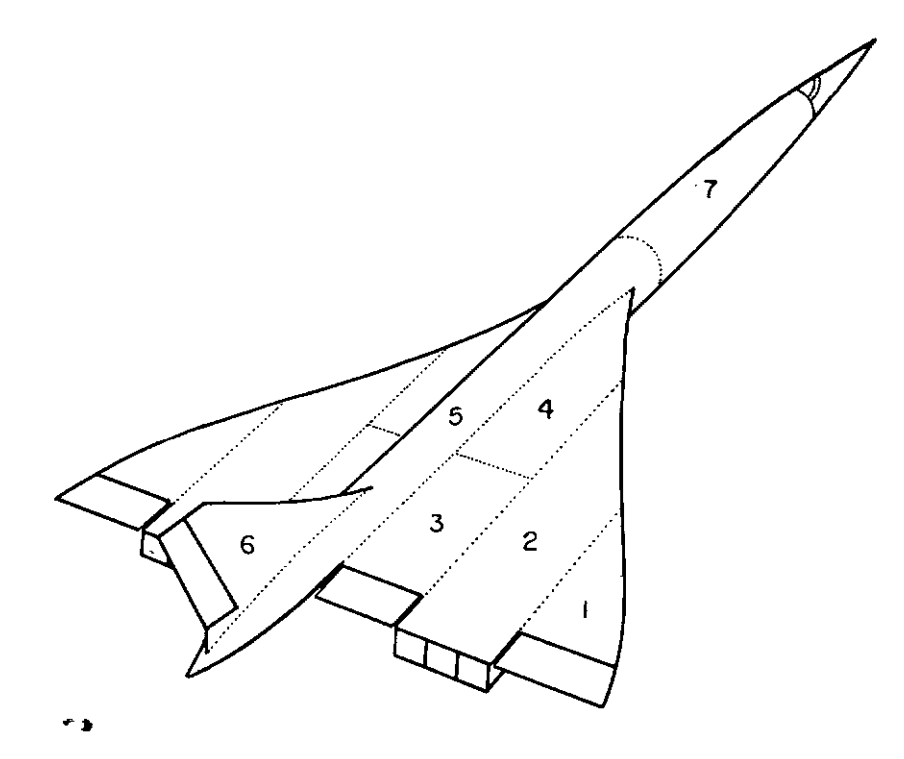

Figura **II.4** - Exemplo de análise por divisão em subdominios usando vários tipos de elementos estruturais

Desta forma é possível a abordagem de sistemas estruturais complexos, com um número muito grande de graus de liberdade. Problemas muito complexos podem ser sensivelmente simplificados, já que a resolução da equação (II.23) envolve um número muito menor de termos do que a

equação (II.1). O número de termos na equação (II.1) corresponde a todos os graus de liberdade da estrutura, enquanto que estão presentes nas equações (II.23) somente os graus de liberdade partilhados por duas ou mais subestruturas. Uma análise por subestruturas permite também que se opere com menos área disponível de memória real,podendo-se manter as variáveis mais constantemente na memória principal , com correspondente diminuição de tempo de I/0, *e* com isso aumentar a rapidez no acesso a estes valores (fig II.5).

Uma das principais vantagens deste método é a possibilidade de adequação à programação em computadores de arquitetura paralela. A geração das matrizes de rigidez associadas a cada subestrutura, a condensação dos graus de liberdade internos *e* a posterior determinação das tensões nos elementos básicos, poderiam todas serem feitas de forma concorrente já que estão desacopladas *e* não necessitam de comunicação entre estas várias tarefas. A resolução do sistema de equações globais (II.23) também pode ser paralelizável, maiores detalhes em OMID [B] *<sup>e</sup>* FARHAT [6].

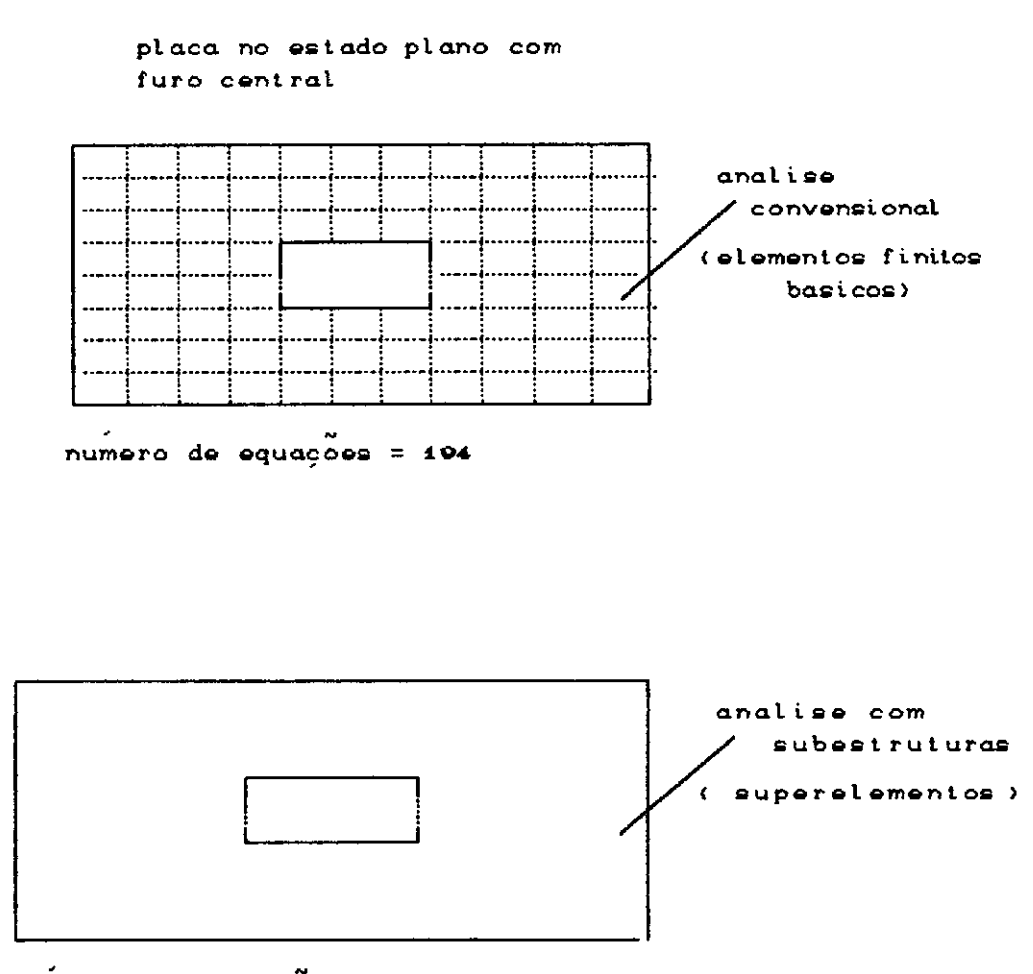

 $numero$  de equações = 06

Figura 11.5 - Influência da técnica de subestruturas na dimensão do sistema global de equações

## CAPÍTULO III

### EQUIPAMENTO E PERFORMANCE

## III.1 - COMPUTADORES PARALELOS

A idéia básica da computacão paralela é a de fazer com que tarefas repetitivas sejam feitas de forma **concorrente, isto é~ fazer com que cada tarefa**  tenha um respectivo processador. Supondo que o tempo teórico de resolução fosse igual a t ( t=t1+t2+t3+...+tn ), aplicando o paralelismo ele seria reduzido para t/n, onde n é o **número de processadores.** O alcance deste **<sup>11</sup> speed-up<sup>11</sup>** perfeito está condicionado ao grau de paralelismo do programa e a máquina que se utilizará,ver ORTEGA [10].

Uma diferença importante entre sistemas paralelos é o de como os processadores são programados, quais as suas capacidades de realizar tarefas diferentes simultaneamente.

Nos sistemas da classe SIMD (Single Instructions Multiple Data) todos os processadores paralelos são **programados da mesma forma e ,portanto, realizam ao mesmo**  tempo sempre as mesmas instruções. Cada processador opera **uma corrente de instruçt3es simples sobre uma corrente massa**  de dados a ele designada. Os primeiros sistemas concebidos **pertenciam a este classe, e os computadores de processamento vetorial podem ser incluidos também se considerarmos que a vetorização acontece sob controle de "hardwareº.** 

Entretanto a maior parte dos computadores paralelos são da classe **MIMD** (Multiple Instructions Multiple Data).

Nesta classe, os processadores rodam programas próprios, o que proporciona ao programador uma maior flexibilidade na designação de tarefas. Tarefas diferentes requerem tempos diferentes de processamento, assim, enquanto que na classe SIMD o problema de sincronismo não existe a nivel de programação, já na classe **MINO** ele passa a ser fator de fundamental importância **para** a melhoria na eficiência do sistema.

Uma outra diferença importante é quanto à localização da memória. Existem dois tipos de computadores, os de memória localizada e os de memória compartilhada. Os processadores classificados **como** sendo de memória localizada (local memory) possuem associada a cada CPU uma capacidade de memória de uso exclusivo, a comunicação entre processadores é feita por envio e recebimento de mensagens através de "message passsing". Já os de memória compartilhada (shared memory) têm a sua memória dividida em local **e comum.** A memória local seria usada para armazenar valores e informações desnecessárias a outros processadores, e a memória comum para locação e leitura de mensagens, ou seja, a comunicação entre processadores feita por acesso não simultâneo a áreas comuns, ou de **acesso comum a dois ou mais processadores. O tempo em que**  um processador espera para que um outro deixe livre certa área de acesso comum é chamado de tempo de contenção (contention time). O tempo de contenção cresce a medida que o número de processadores aumenta.

A forma **como** é feita a comunicação entre processadores é um dos aspectos mais importantes no estudo

dos computadores paralelos. Um computador paralelo se torna mais eficiente a medida em que o tempo gasto na comunicação for diminuindo.

Existem várias configurações para disposição dos processadores e também vários esquemas de comunicação associados a estas configurações, podemos citar:

a) Conecção completa (completely connected)- todos os processadores tém acesso a memória única, e por isso todos tem comunicação entre si. (fig 111.1)

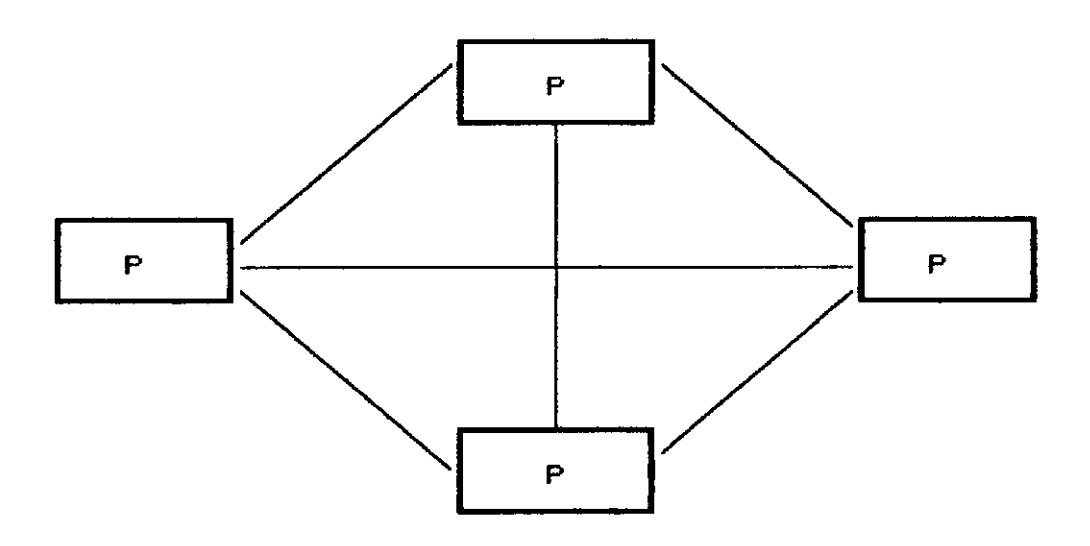

Figura 111.1 - Configuração com conecção completa

b) Cruzamento de linhas (crossbar switch) cada processador pode acessar a memória de um outro através das linhas que fazem a conecção (fig 111.2).

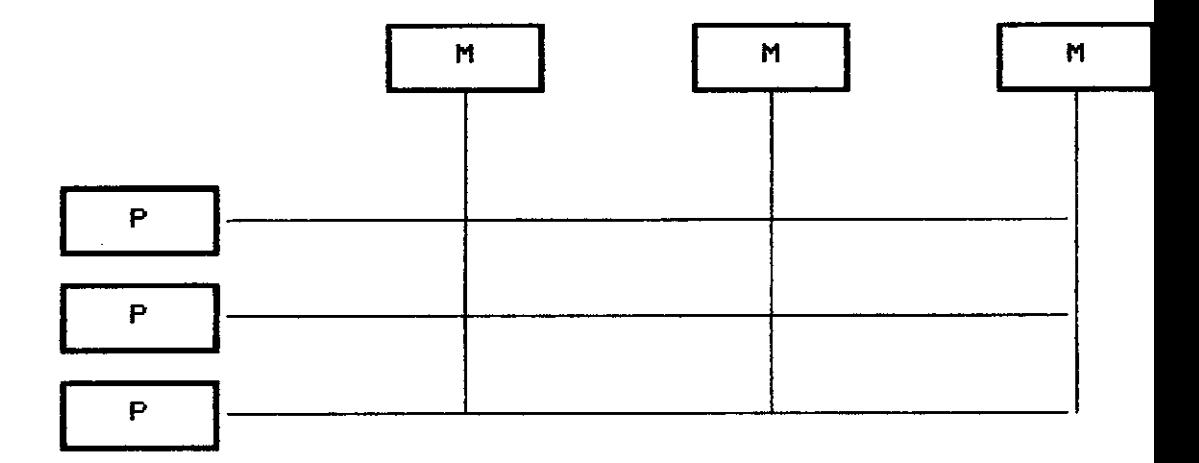

Figura III.2 - Configuração com cruzamento de linhas

 $\ddot{\phantom{a}}$ 

c) "Bus" e "Ring" - todos os processadores se comunicam através de um "bus" de alta velocidade. (figuras III.3 e III.4)

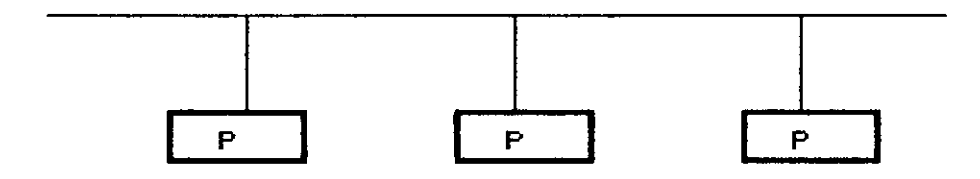

Figura III.3 - Configuração com utilização do "bus"

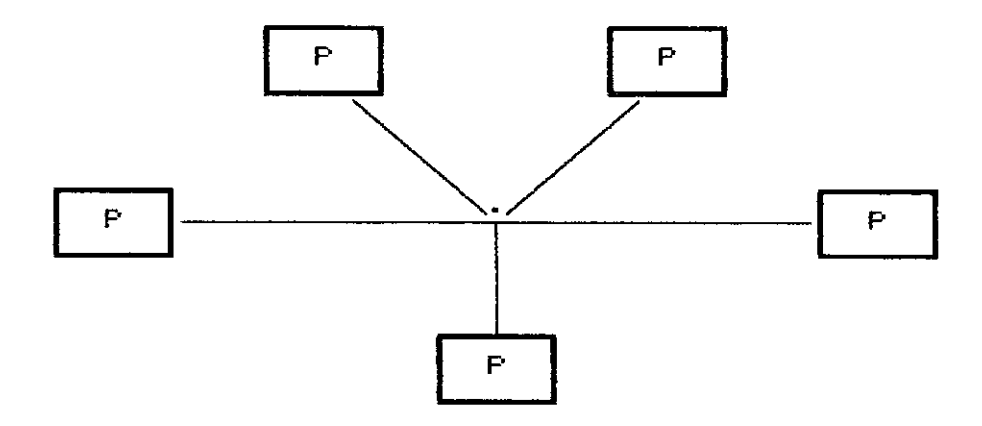

Figura III.4 - Configuração com utilizacão do ''bus"

d) Conecção por malha (mesh connection) - (figura III .5)

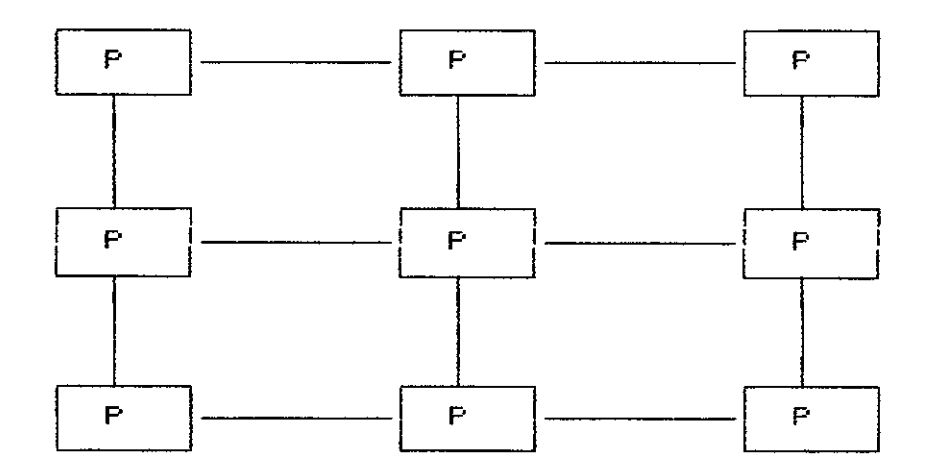

Figura III.5 - Configuração com conecção por malha

e) Hipercúbo (hipercube) é uma extensão da **conecção local para maiores dimensões. Cada processador** *<sup>é</sup>* **um vértice de um cubo e tem comunicação com k outros**  processadores. O valor de k depende do **número** de **processadores disponiveis,** e é calculado através relação: da

> $n<sup>2</sup>$  de processadores = **k**   $\overline{2}$

A configuração de um hipercubo composto de oito processadores é mostrada na figura III.6

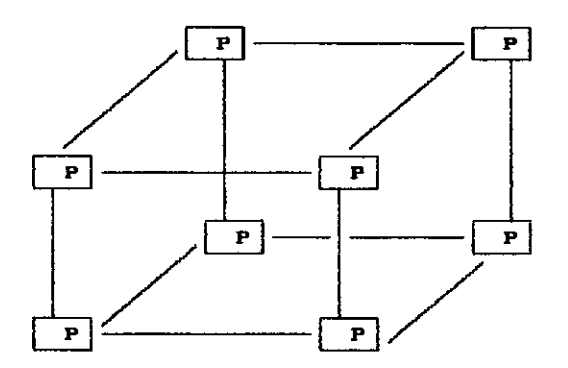

Figura III.6 - Hipercubo com 8 processadores

## III.2 - O SISTEMA A.C.P CADVANCED COMPUTER PROGRAMO

O sistema A.C.P (Advanced Computer Program) foi desenvolvido pela FERMILAB (Fermi National Accelerator Laboratory) para atender a necessidade de resolução de problemas com paralelismo explicito ou de claramente paralela. estrutura

Este tipo de problema também chamado de evento orientado, deve necessitar de muito tempo de CPU dos **processadores, de poucas operações de entrada e salda de dados, e de n~o precisar de nenhuma ou quase nenhuma comunicação entre os processadores.** 

A primeira geração do ACP pode ser classificada como

sendo da classe MIMD (Multiple-Data Multiple-Instruction), de memória localizada e de paralelização explicita. A **configuraç~o do sistema está representada na figura** III.7 retirada de BARROS [11].

O sistema A.C.P. quando encarado a nivel de **<sup>11</sup> hardware <sup>11</sup>**pode se encaixar na configuração do tipo "bus". Entretanto isto não impede que ele **possa ser**  configurado em outras formas, seja logicamente dentro do programa ou até se alterando a disposição fisica de seus processadores.

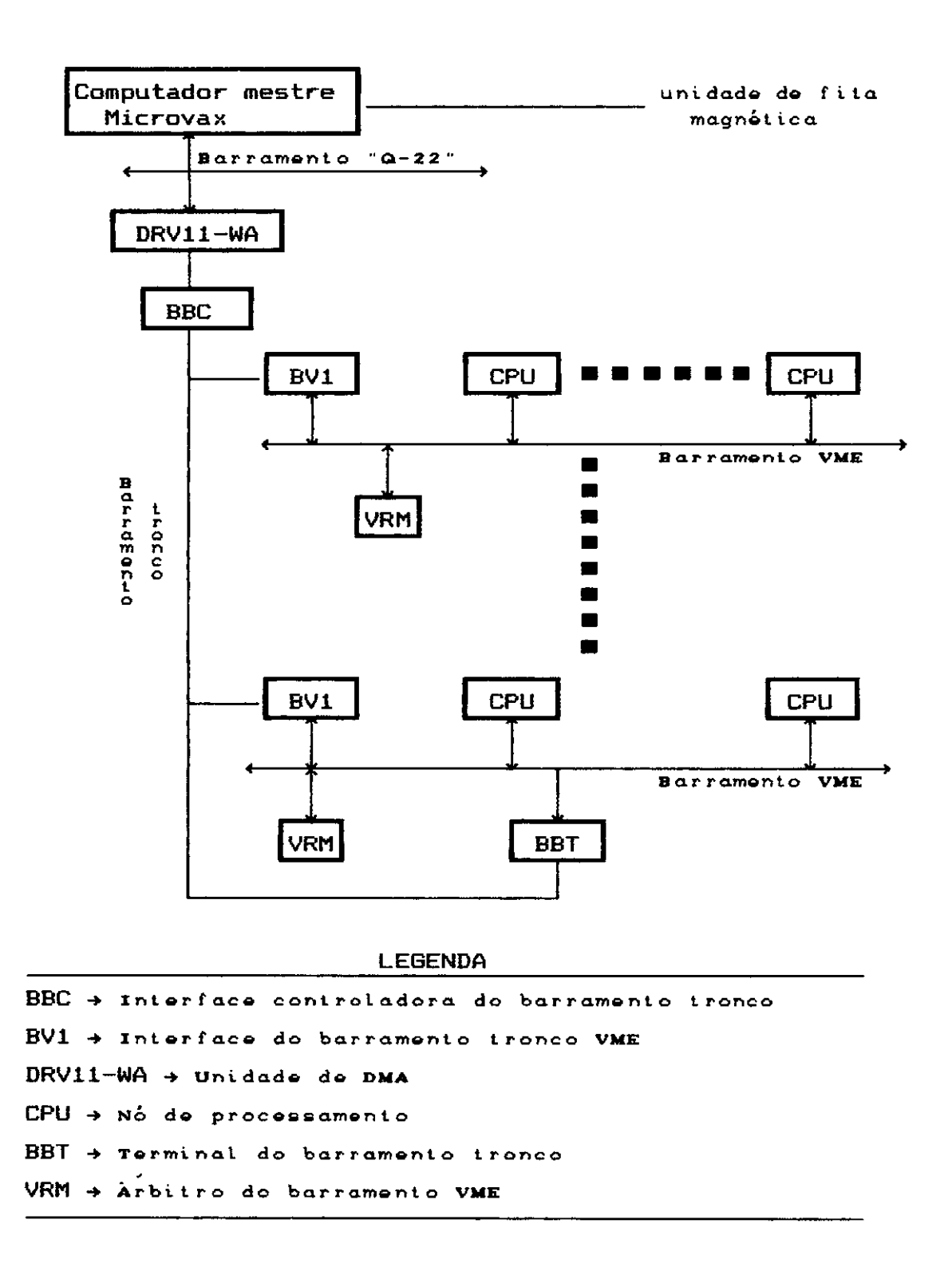

Figura III.7 - Configuração do sistema A.C.P.

O sistema é do tipo mestre/escravo. E função do mestre ou hospedeiro gerenciar todas as operações de 1/0 (Input/Output, Entrada/Salda) dos processadores, e também realizar qualquer outro tipo de operação consistente com sistema operacional a que ele está submetido. O hospedeiro pode ser um MicroVAX ou um VAX 11/780.

O escravo ou nó tem como função única a tarefa de processar os eventos a ele designados. Por ser tipo **MIMD,**  o sistema aceita que nós diferentes operem programas diferentes. O nó pode assumir separadamente quatro estados: READY, RUNNING, DONE e DEAD.(fig. 111.8)

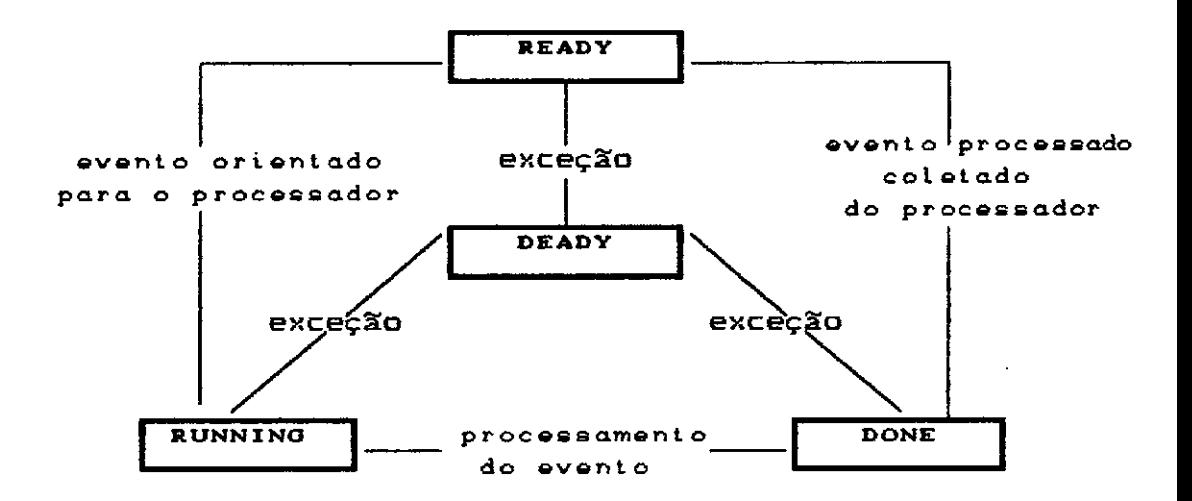

Figura 111.8 - Sequências para análise de eventos pelos **processadores** 

**Cabe ao sistema operacional 11LUNI <sup>11</sup>**(Little Unix)  $\Delta$ sincronização destes estados. Primeiramente o hospedeiro carrega o nó com o **LUNI** e o programa a ser executado por aquele nó. Como acabou de ser inicializado o **LUNI** o coloca

no estado READY, pronto para receber o evento a ser processado. Ao receber o evento, o processador passa para o estado RUNNIN6, executando o programa designado. Ao fim da execução, no estado DONE, os resultados estão prontos para serem coletados; completada a operação de envio de resultados o nó ou processador passa novamente para o estado READY. Caso ocorra algum erro ou exceção em qualquer destes estágios, o processador assume o estado DEAD, é retirado do **sistema** e espera uma **nova**  reinicialização.

Cada processador é um modelo de microprocessador comercial de 32 bits/16MHz, MC 68020 ou um AT 32100 com seu respectivo coprocessador de ponto flutuante. A sua capacidade disponível de memória RAM (Random Access Memory) *é* de 2 Mbytes. A completa disposição dos componentes é dada na figura III.9 e encontrada em BARROS [11].

Um trabalho detalhado sobre as especificações do sistema A.C.P. pode ser encontrado em FISCHLER [12] e [13].

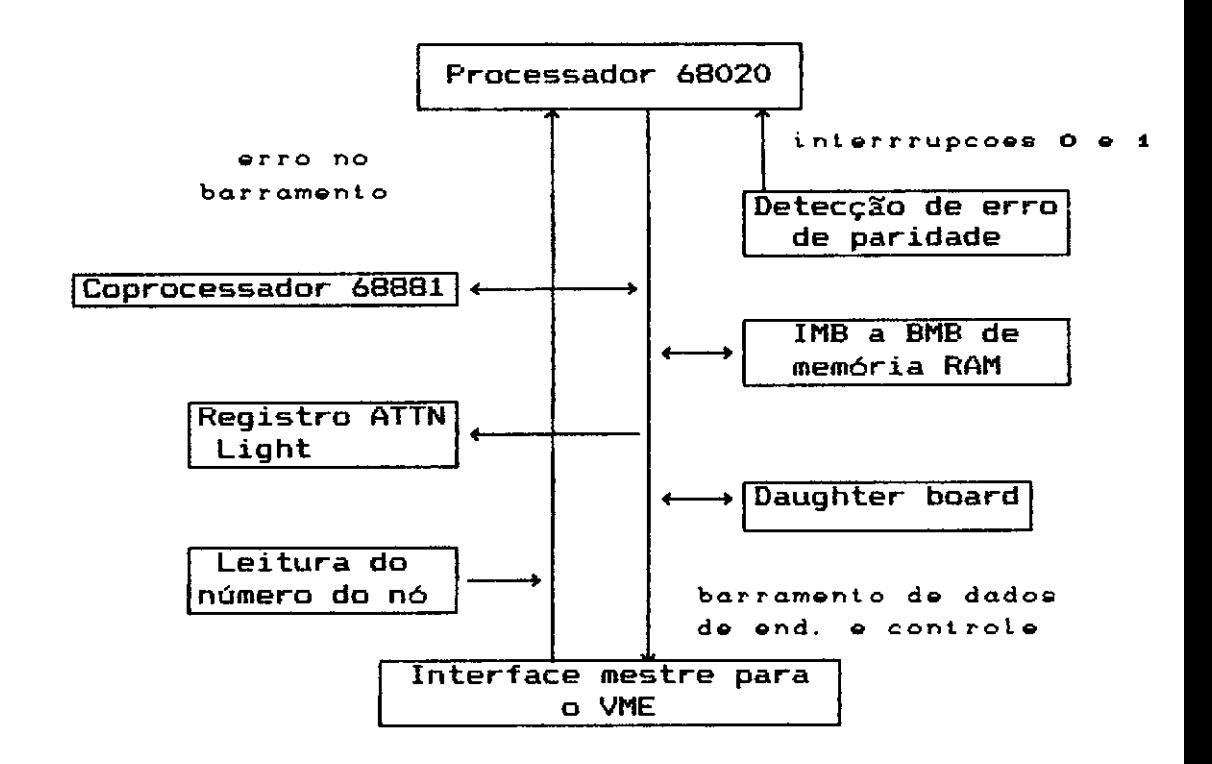

Figura III.9 - Disposição dos componentes dos processadores

A quantidade de informações que podem ser enviadas do hospedeiro para os nós ou vice-versa, não deve superar 200 Kbytes.

Acompanhando a máquina existe um suporte em "software" para auxiliar na programação de problemas do tipo evento orientado. O programador deve elaborar programas distintos, o que *é* executado pelo hospedeiro *e* <sup>o</sup> que é executado pelos nós. As rotinas de execução, seja para os nós seja para o hospedeiro, devem ser elaboradas em FORTRAN. A rotina de ligação, que se encarrega da transmissão de informações, *é* elaborada explorando todas as facilidades que o "software" de suporte coloca à disposição dos usuários. De modo a facilitar a depuração de programas, existe um simulador de paralelismo que pode ser carregado em máquinas da DIGITAL de ambiente VMS (Virtual Memory System).

O C.B.P.F. (Centro Brasileiro de Pesquisas Fisicas) tém instalado no laboratório de fisica experimental de altas energias um sistema A.C.P. de primeira geração composto de 21 processadores. O hospedeiro para o sistema *é* um MicroVAX operando num ambiente VMS.

### III.3 - **AVALIAÇÃO** DE **PERFORMANCE**

Um importante aspecto que dever ser analisado ao falarmos em computação paralela é a questão da performance. A correta adequação entre o programa e a máquina utilizada, assim como a avaliação de rendimento da máquina devem ser constantemente medidos para que se tenha senpre uma visão abrangente de todo o trabalho de programação. E necessário, então, obter formas de se medir **esta performance, e para isto deve-se conhecer alguns**  conceitos básicos, ver ORTEGA (10).

O primeiro conceito é o de grau de paralelismo. Ele é definido como sendo o número de operações que um algoritmo pode fazer em paralelo. Se, por exemplo, o nosso problema for a soma de dois vetores A e B de dimensão n, então o grau de paralelismo *é* n. Deve-se observar que o grau de paralelismo independe do número de processadores.

Grau médio de paralelismo de um algoritmo é o número de operações dividido pelo número de estágios necessários para realizá-las. O exemplo citado anteriormente tem o

grau médio igual ao grau normal, já que o número de estágios é 1. Se, no entanto, o nosso problema fosse somar **n números (a1,a2,as, •.••.• ,an) com n = 2q números,** então o número máximo de estágios seria q. O grau médio de paralelismo para este problema seria igual a soma dos graus de paralelismo de cada estágio dividido por q.

O número de somas que podem ser efetuadas no primeiro estágio é igual a n/2, no segundo é n/4, **e assim por**  diante, até atingir o último estágio. Logo, temos:

grau de paralelismo no  $1^{\circ}$  estágio = n/2 grau de paralelismo no  $2^{\circ}$  estágio =  $\pi/4$ grau de paralelismo no nº estágio = 1

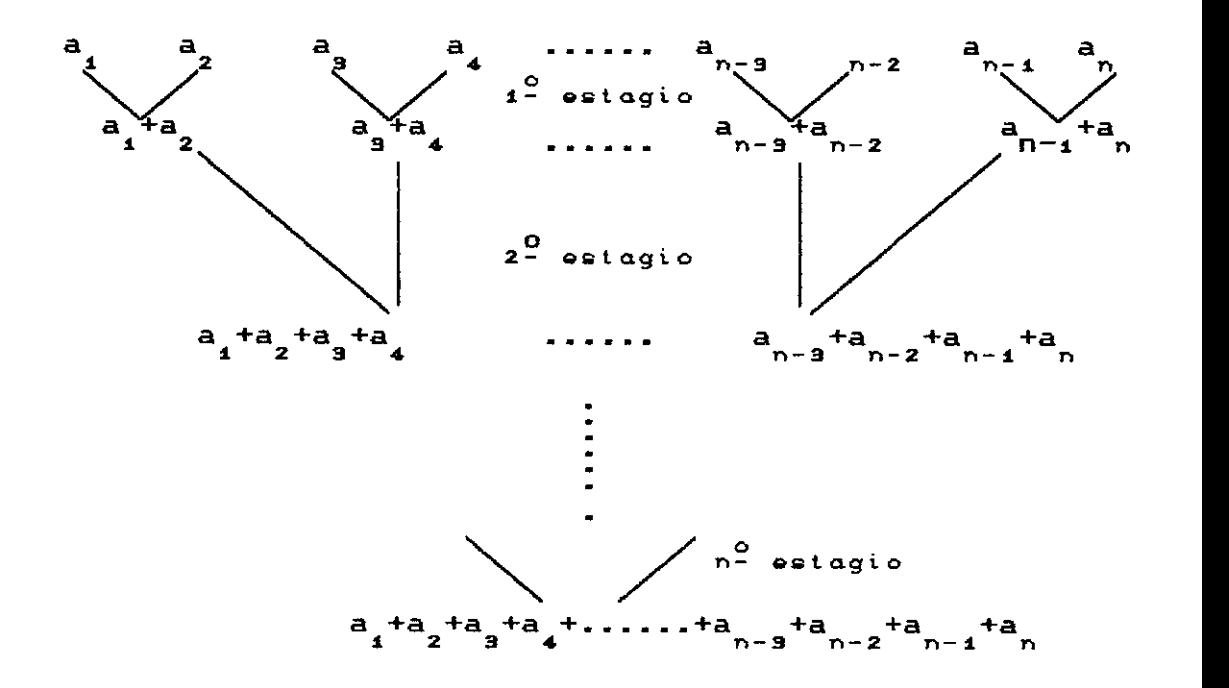

grau médio de paralelismo =  $\frac{1}{q}$  ( n/2 + n/4 + ... + 1 )

Relacionado ao conceito de grau de paralelismo existe o de granulometria. Alta granulometria *é* quando um número grande de tarefas podem ser feitas de forma independente, e baixa granulometria quando o número de tarefas é pequeno. O exemplo dado, de soma de dois vetores, é um caso de baixa granulometria, já que o número de operações se resume a soma de dois escalares.

A medida mais comumente usada quando queremos avaliar uma performance é a de "speedup". Existem dois tipos de "speedup".

O primeiro *é* definido como sendo o tempo de execução usando um único processador dividido pelo tempo de execução usando p processadores (equação III.1).

$$
S_p = \frac{\text{tempo de execuccão com 1 processador}}{\text{tempo de execuccao com p processadores}} \qquad (III.1)
$$

.<br>O segundo "speedup" diz respeito <sup>a</sup>eficiência do algoritmo paralelo, e é tirado da relação entre o tempo de execução usando um único processador operando sob um algorítmo sequencial dividido pelo tempo de execução do algoritmo paralelo usando p processadores (equação III.2).

# $S_{\rm c}^{'}$  = lempo de exec. com um proc. usando algor. sequencial p = tempo de exec. com p proc. usando algor. paralelo

#### (III.2)

A relação S $\frac{1}{p}$  é para muitos problemas difícil de ser obtida, pois nem todo problema paralelizável existe na forma sequencial, e vice-versa. Certos problemas exigemum alto custo na sua elaboração e por isto torna-se inviável investir em se programar adotando-se duas filosofias
diferentes de programação.

**<sup>A</sup><sup>11</sup> eficiência <sup>11</sup>do algoritmo paralelo sobre ele mesmo**  é definido pela equação (III.3).

$$
E_{\mathbf{p}} = \frac{S_{\mathbf{p}}}{P} \tag{III.3}
$$

A **"eficiênciaº do algoritmo** paralelo sequéncial é dada pela equação (III.4). sobre o

$$
E_{\mathbf{p}} = \frac{S_{\mathbf{p}}}{P}
$$
 (III.4)

Muitos fatores podem influir no tempo de execução de **um programa em paralelo e,** portanto, degenerar um **1 'speedup"** perfeito. A falta de um perfeito grau de paralelismo no algoritmo e o desbalanceamento nas cargas de trabalho de cada processador seriam fatores ligados a formulação do problema. O tempo gasto na comunicação de **dados, na contenção e na sincronização estariam mais**  relacionados ao tipo de máquina em se opera.

**"Data ready time <sup>11</sup>**é <sup>o</sup>**atraso causado** pela **comunicação, contenção e sincronização dos dados.** 

**Um modelo formal de 11 speedup 11 é o que leva em conta**  todos estes fatores, sendo definido pela equação (III.5), retirada de ORTEGA [10).

$$
S_p = \frac{T_4}{(\alpha_4 + \alpha_2 / k + \alpha_3 / \rho) \cdot T_1 + t_d}
$$
 (III.5)

**onde,** 

T .. tempo de execução usando 1 processador • a .. fração de operações realizadas com um processador • a 2 .. fração de operaç~es paralelismo k realizadas com **grau** médio de

 $\alpha$  +  $^{\circ}$ fração de operações realizadas com grau paralelismo p de

 $t_{\rm d}$  + "data ready time"

O caso mais importante a ser discutido para a equação (III.5) é quando temos  $\alpha_{2} = 0$ ,  $t_{d} = 0$ ,  $\alpha_{1} = \alpha$ ,  $\alpha_{3} = 1 - \alpha$ . A equação (III.5) toma, então, a forma,

$$
S_p = \frac{1}{\alpha + (1 - \alpha) / p}
$$
 (III.6)

**conhecida como lei de <sup>11</sup> Amdahl <sup>11</sup> •** 

Deve-se observar na equação ( III .6) que **mais**  importante que o número de processadores p, é o número de operações do programa que podem ser feitas em paralelo. Uma boa formulação em paralelo é obtida com o valor de a mais próximo posslvel de O (zero) ,dai por diante basta **crescer o número de processadores. Por outro** lado, **se o**  valor de a for alto, de nada adianta crescer com o valor de p. Supondo que  $\alpha$  = 50% = 1/2, então a relação (III.6) **fica,** 

$$
S_p = \frac{2}{(1 + 1/p)^{3}} \leq 2
$$

**ou seja, mesmo crescendo com p,**  passaria de 2 ., o **<sup>11</sup> speedup11 jamais** 

#### CAPITULO IV

### ESTRUTURA DE PROGRAMAÇÃO

# IV.1 - CONSIDERACÕES GERAIS

Uma das maiores dificuldades encontradas para se operar com grandes estruturas está na complexidade da massa de dados. Existe uma quantidade muito grande de informações a serem fornecidas, tais como: coordenadas nodais, tipos de materiais, incidências nos elementos, cargas nodais, etc.

Um dos objetivos do programa desenvolvido para partição automática do domínio é o de tentar reduzir ao mínimo a interferência do usuário, ou seja, tentar automatizar todo trabalho de manipulação destes dados.

Um outro objetivo muito importante é o de se tentar balancear as cargas de trabalho para cada processador. Neste sentido, toma-se a carga de trabalho (número de operações) como proporcional ao número de elementos ligados àquele subdomínio e ao número de graus de liberdade de interface.

Sabendo-se que quanto maior o número de elementos, maior se torna o tempo necessário para a formação da matriz de rigidez completa da subestrutura (equação II.8). O programa adota, na medida do possível, uma quantidade de elementos igual para todos os subdomínios.

O número de operações necessárias para a condensação envolvidas nas equações II.13 e **II.14** vai depender do

número de graus de liberdade internos e de interface. Neste sentido, deve-se sempre particionar a estrutura de forma que todos os subdominios tenham aproximadamente o mesmo número de incógnitas, sejam elas internas ou de interface.

Uma das principais causas de degradação dos programas implementados em computadores paralelos é a necessidade de muita transmissão de informações. Para que se diminua o número de informações transmitidas pode-se aumentar o número de subdomínios para que cada qual tenha um tamanho menor e/ou diminuir o número de graus de liberdade de interface. O pré-processador tenta fazer com que estas condições sejam atingidas.

Ambos os programas, pré-processador e processador foram feitos usando uma estrutura modular de programação, o que lhes dá grande versatilidade.

# , **IV.2** - **PARTIÇÃO AUTOMATICA DO DOMINIO**

<sup>O</sup>programa pré-processador, responsável pela partição automática do domínio em subdomínios, foi feito baseando-se no trabalho apresentado por FARHAT [11], e é **resumido a seguir:** 

उद

#### Estrutura de dados

MN,MP ~ o vetor MN contém a **conectividade** entre elementos, é gerado na forma de pilha tendo como apontador o vetor MP.

**NE,NP** 4 o vetor NE armazena a incidência nó-elemento, ou seja, quais elementos estão ligados a determinado nó. Ele é gerado na forma de pilha e o seu apontador é o vetor NP.

**NW** 4 vetor contendo o peso nodal, ou seja, número de elementos incidentes em cada nó. É formado simultaneamente com os vetores NE e NP.

ME 4 vetor que armazenará os elementos pertencentes a cada subdomlnio, gerados pelo algoritmo.

NINT,NINF 4 vetores que irão conter, **respectivamente,** os **nós internos e de interface de cada subdom1 nio.** 

**NNP 4** número de subdomlnios desejado

**L** 4 número de elementos em cada subdominio. L = (Número de elementos)/(número de subdomlnios)

#### **ALGORT TMO**

 $-$  faça i = 1, NNP

(a) localiza-se o nó "n" com peso minimo associado.

(b) determinam-se todos os elementos ligados a este nó. Eles iniciam a lista dos elementos pertencentes ao subdominio i.

(c) acrescem-se de forma recursiva nesta lista, os elementos vizinhos aos previamente determinados. Vão sendo adicionados elementos até que se complete os L desejados.

(d) cada vez que um elemento for considerado como pertencente ao subdominio, reduzem-se os pesos dos nós incidentes neste elemento.

(e) removem-se todos os elementos considerados pertencentes ao i-ésimo subdominio do sistema.

(f) identificam-se, então, os nós internos e de **interface associados** ao i-ésimo pertencentes ao subdomínio são denominados nós subdominio.Os nós de interface quando possuem peso nodal diferente de zero, e nós internos quando possuem peso nodal igual a zero.

FLUXOGRAMA

(Partição automática do dominio)

 $\hat{\mathcal{A}}$ 

**inicio** 

 $\frac{1}{2}$ eitura de dados

 $\downarrow$ .<br>formação dos vetores MN,

MP, NE, NP e NW

..

**subestruturação automática** 

**com a formação dos vetores** 

ME, NINT e NINF

 $\downarrow$ saída de resultados

..

fim

**IV.3** - **SUBESTRUTURAÇÃO** 

o programa desenvolvido para **análise** por subestruturas foi feito obedecendo ao fluxograma bàsico que é dado a seguir :

inicio ,j. leitura de dados ,j. mapeamento da estrutura ,j. inicialização dos processadores  $\epsilon$ Š.  $\ddot{\bullet}$ geração da matriz geração da matriz de rigidez da de rigidez da subestrutura subestrutura Ł. ,j. **condensação dos condensação do**  graus de liberdade graus de liberdade ,j. ,j. envio de  $\frac{K^i}{a}$  ,  $\frac{F^i}{a}$ **envio de**  $K_d^i$  ,  $E_d^i$ <br> $R_{\text{TP}}^i$ ,  $L_{\text{T}}^{-i}F_{\text{T}}^i$ ,  $L_{\text{T}}^{-i}$ ,  $\frac{D}{2}$  $\mathbf{R}_{\mathbf{I} \mathbf{P}} \in \mathbf{L}_{\mathbf{I}}^{-1} \mathbf{F}_{\mathbf{I}}^{\mathbf{I}}$ ,  $\mathbf{L}_{\mathbf{I}}^{-1} \in \mathbf{L}_{\mathbf{I}}$ " fim do paralelismo montagem de K<sub>s</sub> J. resolução do sistema global reduzido recuperação de resultados ب<br>cálculo das tensões ,j. impressão de resultados ,j. fim

FLUXOGRAMA I (BÃSICO)

e importante observar no fluxograma básico que o calculo das tensões nos elementos e o dos deslocamentos nos nós internos é feito no hospedeiro, sequencial. forma

Esta forma de agir faz com que seja necessário a **transmissão do <sup>11</sup> nodeº para o <sup>11</sup> host <sup>11</sup>da matriz** de rigidez completa da subestrutura e não **somente** da **matriz**  rigidez do superelemento. Os dados a serem enviados são a matriz de rigidez interna decomposta (equação II.15), <sup>a</sup> matriz R<sub>ra</sub> (equação II.18), o vetor resultante da operação  $L_I^{-4}$ . $F_I$  que ocupa a mesma área de memória do vetor  $F_I$ , e a matriz condensada (equações II.19 e II.20).

A justificativa para esta atitude está no fato de que os processadores (nós) não possuem acesso a unidades de disco e fita. Para que se possa calcular as tensões de forma paralela é necessário armazenar os valores das matrizes nos nós de modo que eles possam ser acessados a qualquer instante. O fluxograma seria, então, alterado e **ficaria na forma seguinte** :

### FLUXOGRAMA II

**inicio**  J. leitura de dados J. mapeamento da estrutura J. **inicialização dos processadores**  Ł ъ.  $\ddot{\bullet}$ geração da matriz geração da matriz de rigidez da de rigidez da subestrutura subestrutura  $\ddot{\mathbf{r}}$ J. condensação dos condensação do graus de liberdade graus de liberdade J. J. **envio de**  $\frac{k^i}{a^a}$ **,**  $\frac{e^i}{a^a}$ envio de  $K^i_\omega$  ,  $F^i_\omega$ ""'ª **Jt** "'º ~ "' montagem de K<sub>s</sub> resolução do sistema global reduzido ~ "  $\ddot{\phantom{0}}$ recuperação de recuperação de resultados resultados J. cálculo das tens6es J. cálculo das tens6es J. envio de resultados J. envio de resultados "' "' J. fim do paralelismo J. impressão de resultados J. fim

 $\ddot{\phantom{0}}$ 

Uma alternativa para se guardar estes valores seria tornar estas variáveis como do tipo compartilhadas. Uma variável do tipo local é de uso restrito ao evento. Já a do tipo compartilhada, armazenada em áreas de memória real (RAM) interna ao processador, podem ser acessadas por aquele ou outro processador a qualquer momento, desde que não seja simultaneamente.

Já foi citado anteriormente, capítulo III, que a memória RAM disponível em cada processador é de 2 Mbytes. Se o fluxograma II fosse utilizado como opção, cada processador, ao operar mais de um evento e tendo de reservar obrigatoriamente parte da memória disponível para cada um destes eventos, eventualmente a memória seria insuficiente. O fato de um processador analisar mais de um evento, ocorre constantemente quando tem-se por objetivo do programa a pesqutsa, *e* deseja-se determinar valores de "speedup" *e* eficiência. Também ocorrerá quando o número de eventos for maior que o número de processadores, ou seja, quando o problema for suficientemente grande para que aconteça de mesmo escolhendo o menor número possível de subdomínios este número ainda seja maior que o número de processadores disponíveis.

Os subdomínios devem ter um tamanho conveniente para que não esgotem a capacidade de memória do processador ao ser operado. Num mesmo problema sempre que diminuirmos o número de subdomínios estaremos aumentando o tamanho de cada um deles *e,* portanto, aumentando as suas necessidades em área de memória.

Com o objetivo de verificar o que ocorre ao transmitir

as equações II.19 e II.20, adaptou-se o programa para que fossem calculados somente os deslocamentos nos nós de interface. No fluxograma III, portanto, não são determinados deslocamentos nos nós internos e nem as tensões a que estão submetidos os elementos básicos. O fluxograma teria a forma:

### FLUXOGRAMA III

**inicio**  ,j. leitura de dados ,j. mapeamento da estrutura ,j. **inicialização dos processadores**  ē "' J. geração da matriz geração da matriz de rigidez da de rigidez da subestrutura subestrutura ,j. ,j. condensação dos condensação do graus de liberdade graus de liberdade  $\downarrow$ ,j. envio de  $\frac{K^{\rm i}}{2\sigma}$ ,  $\frac{E^{\rm i}}{2\sigma}$ **envio de**  $\frac{k}{a}$ ,  $\frac{e^{i}}{a}$  $^{\sim}$ a $^{\sim}$   $^{\sim}$ a $^{\sim}$ Й ,j. "' fim do paralelismo montagem de K $_{\rm g}$  $\downarrow$ resolução do sistema global reduzido ,j. impressão de resultados ,j. fim

,j.

,j.

A técnica utilizada para introduzir as condições de contorno ao problema foi a de 1 e O. O armazenamento da matriz de rigidez de cada subestrutura foi feito por alturas efetivas de coluna. As matrizes dos superelementos representadas pelas equações II.19 e II.20 foram tratadas **como elementos básicos comuns,** a ni vel de programação. Portanto, na montagem do sistema de equações global {eq. II.21 e II.22) são armazenadas como blocos (fig. IV.!).

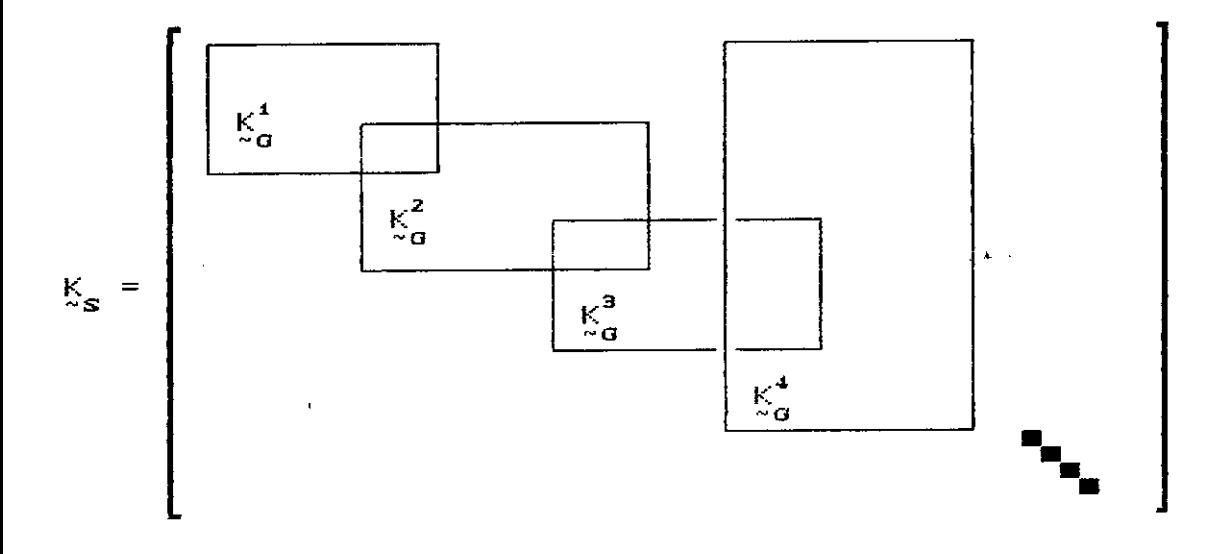

Figura IV.1 - Matrizes dos superelementos operando como blocos

A resolução do sitema de equaçães global (eq. II.23) **foi feito memória central, segundo o procedimento abaixo:** 

$$
\mathbf{K}_{\mathbf{S}} \cdot \mathbf{U}_{\mathbf{S}} = \mathbf{E}_{\mathbf{S}} \tag{10.1}
$$

fatorando-se K , **tem-se** 

 $K_{\rm s}$  = L  $D \cdot L^T$  (IV.2)

**onde,** 

LT-> matriz triangular **superior**  D ... **matriz** diagonal L ... matriz tt-iangular **inferior** 

$$
\mathtt{faze},
$$

$$
V = L^{-1} \cdot E_{\mathbf{S}} \tag{10.3}
$$

e a partir dai,

$$
\mathbf{U}_\mathbf{S} = \mathbf{L}^{-T} \mathbf{D} - \mathbf{V} \tag{1V.4}
$$

A análise de grandes estruturas **requer uma maior**  precisão para o cáculo dos deslocamentos, pois o número de **operaç~es envolvidas na condensação pode causar uma**  instabilidade **numérica** no método **ocasionada** pela aritmética finita dos computadores. Dotou-se o programa de subestruturação da opção de operar em precisão simples ou dupla, conforme escolha do usuário. Vale resaltar que, **no caso de se operar em precis'ã'.o dupla, a área necessária para armazenar variáveis do tipo real** é dobrada. Como **consequência temos que será aumentada, num mesmo problema**  e usando um mesmo algoritmo, a quantidade de informações a serem transmitidas e recebidas pelos nós. Além disso, como a capacidade de memória RAM dos processadores é limitada a 2 Mbytes, o tamanho da subestrutura terá de ser diminuído em função, principalmente, da área ocupada pela matriz de **rigidez da mesma.** 

# CAPÍTULO V

# APLICAÇÕES E RESULTADOS

A fim de demonstrar a adequação do algoritmo proposto para decomposição automática de dominio a qualquer tipo de elemento estrutural, são apresentados 2 exemplos. Eles são respectivamente compostos por elementos quadriláteros de <sup>4</sup> nós usados na análise de problemas de estado plano de tensões pelo método dos elementos finitos, e elementos reticulados de pórtico plano. Todos os resultados emcontrados estão expostos no ítem V.1 deste capítulo.

O item V.2 é reservado a apresentação dos resultados encontrados pela aplicação dos fluxogramas I e III a vários exemplos. A composição dos dois fluxogramas foi apresentada no capitulo IV.

O flu,:ograma I foi aplicado a 5 estruturas <sup>e</sup> utilizou-se para estes exemplos toda a capacidade de transmitir e receber informações dos nós que é de 200 Kbytes, conforme citado no capitulo III.

**O c.álculo do número de dados enviados a** cada **processador foi feito atráves do controle do comprimento**  do vetor que faz a ligação entre o hospedeiro e os nós. O vetor que promove a ligação é tratado pelo programa como um dado do tipo "COMMON" por imposição da máquina, não **sendo passive!, portanto, variar a sua dimensão de um**  evento para outro. Consequentemente,se um determinado evento necessitasse de 50 Kbytes de dados para ser carregado, e o vetor de ligação tivesse 200 Kbytes, seriam

enviados 150 Kbytes de zeros. Isto ressalta a necessidade de se ter eventos (subdomínios) balanceados de forma que o comprimento do vetor não seja muito alterado.

Para aplicar o fluxograma III foram escolhidos exemplos que utilizassem os 2 Mbytes de memória disponível de cada processador, elevando, desta forma, ao máximo o tempo de processamento nos nós. Como o fluxograma III pode operar em precisão simples *e* dupla, foram escolhidos <sup>5</sup> exemplos que para serem executados nas duas versões. Para completar a lista de exemplos, o fluxograma III foi executado em um problema dotado de 6 subdomínios. Este sexto exemplo só pôde ser executado em precisão dupla. Como forma de simplificar a descrição dos vários exemplos são apresentadas tabelas que **resumem** as informações sobre toda a estrutura. Nestas tabelas são definidos parâmetros cujos significados são indicados a seguir:

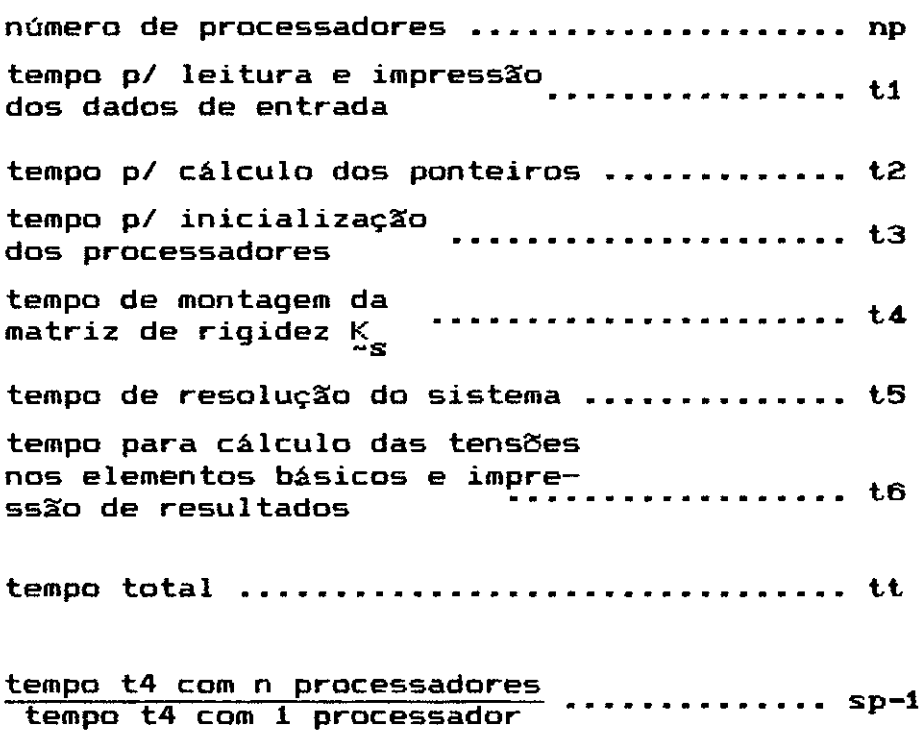

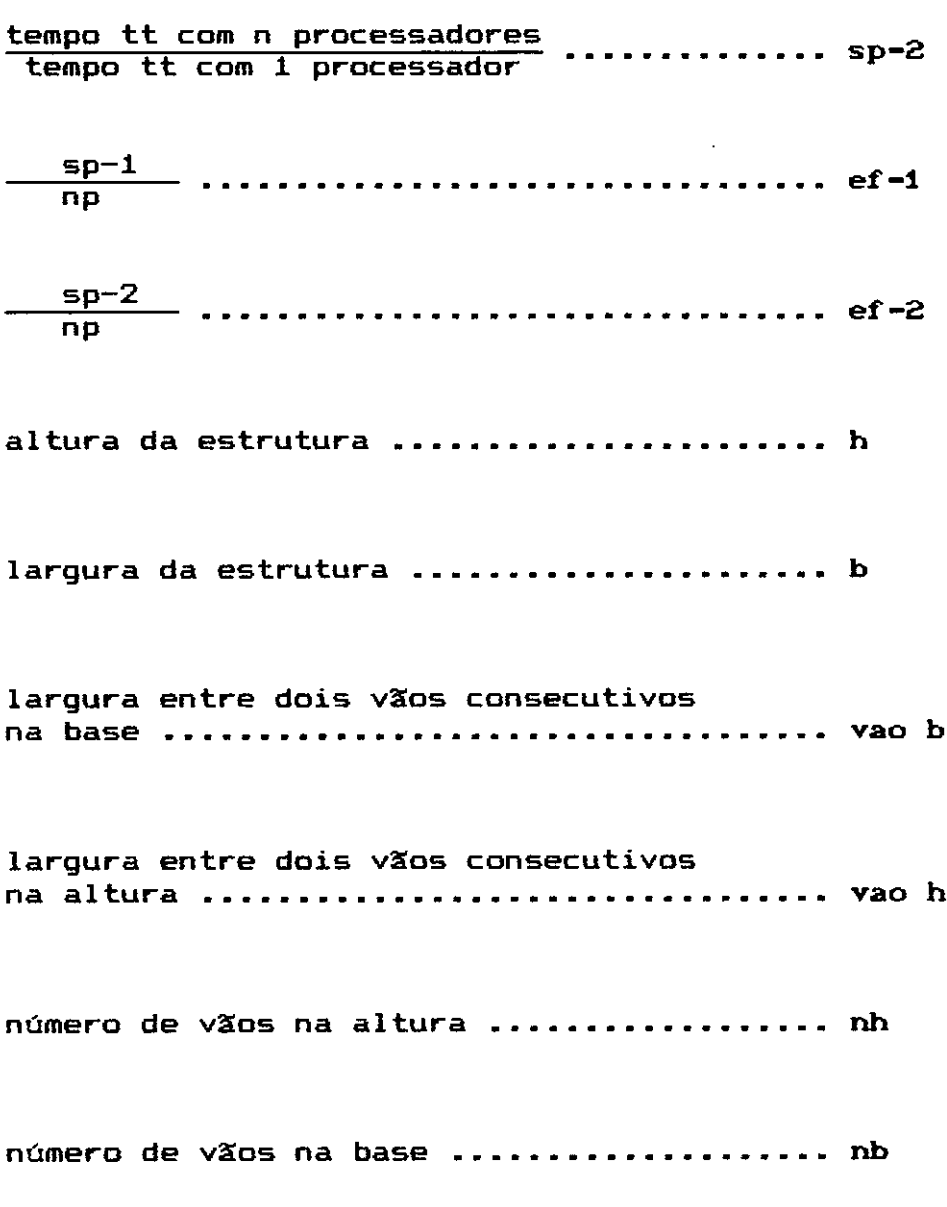

A unidade de medida de tempo adotada foi a de segundos. Todos os tempos medidos são do tipo "elapsed time", a não ser alguns casos que serão referenciados de **maneira explicita. Tomou-se o "elapsed time 11 como medida**  por entender-se ser este o tempo "real" de resolução do problema. A performance de um sistema depende do rendimento de todas as peças que o compõe, e não somente do tempo de C.P.U., por exemplo. É claro que sendo o sistema VAX multi-usuário, o tempo do programa vai

depender do número de usuários no sistema. Assim, toda vez que se quis obter resultados livres de qualquer interferência operou-se sozinho, ou seja, a máquina toda a disposição de um único usuário.

O tempo classificado como de inicializacão dos processadores *é* o tempo que leva o sistema para carregar os nós com o programa a ser executado e com o sistema operacional "LUNI". Este tempo varia muito pouco se temos 1 ou 6 processadores. Os exemplos dados no item V.2 demonstram este fato.

Todos os exemplos analisados pelo fluxograma I e III tem a sua forma geral semelhante a figura V.1. O que se tentou fazer *é* trabalhar com modelos em que se pudesse controlar mais facilmente o número de elementos em cada subdomínio e, através disso, cada vez que se quisesse aumentar o problema para um número maior de subdomlnios bastaria que aumentássemos o número de vãos na altura de forma que o número de elementos total da estrutura fosse um múltiplo do número de elementos desejado para cada subdomínio.

Observa-se também, que neste caso, **se for somente**  aumentada a altura do modelo, cada subdom1nio terá no máximo dois vizinhos. O número de nós de interface aumenta proporcionalmente com o número de subdom1nios, **e assim,**  consegue-se aumentar o número de nós internos e elementos sem alterar o de nós de interface. A importância destas facilidades *é* mostrada a medida em que os exemplos dados no item V.2 vão sendo apresentados e discutidos.

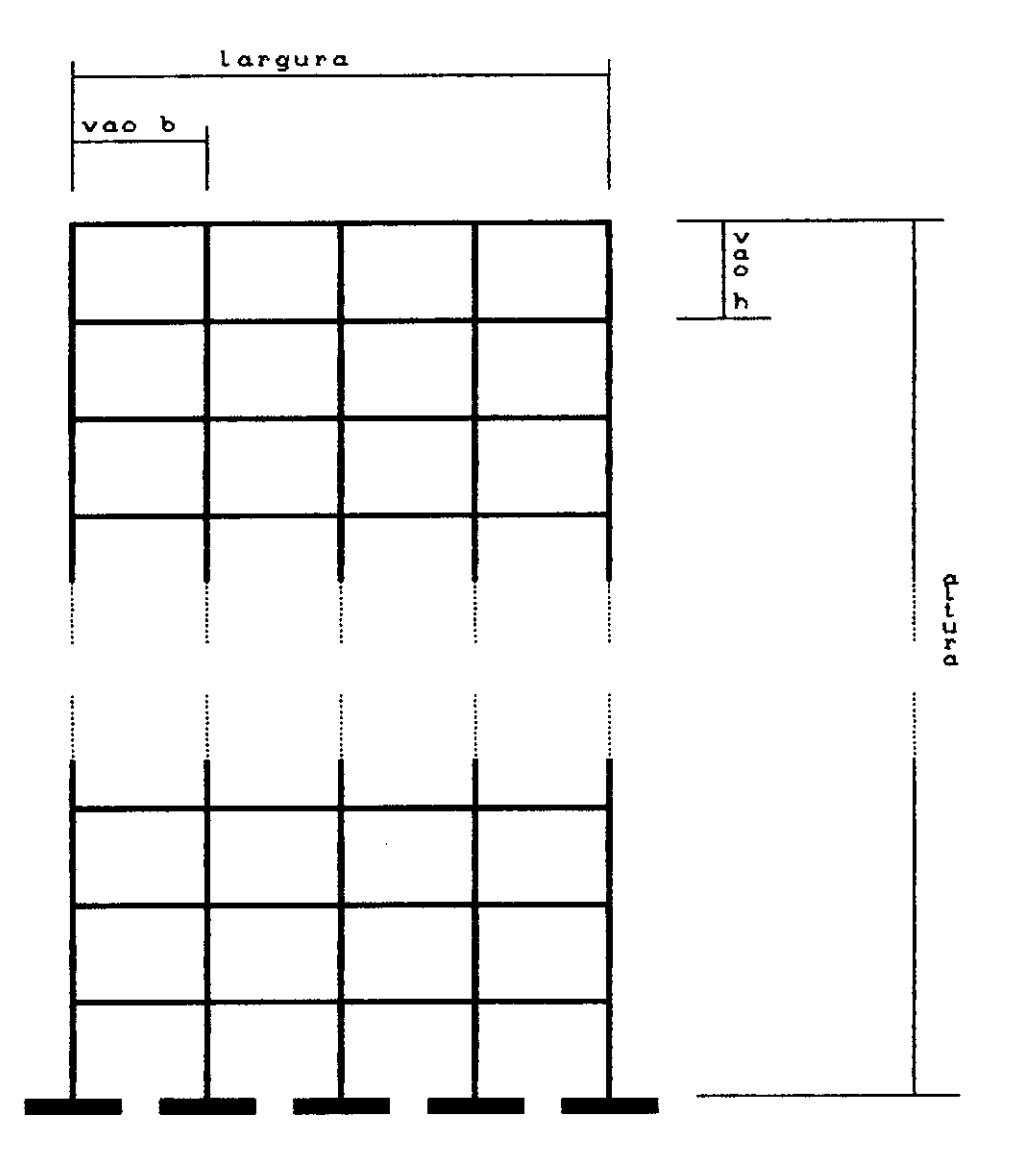

Figura V.1 - Configuração geral adotada para todos os exemplos

# **V.1** - **EXEMPLOS** DE **PARTIÇÃO AUTOMÁTICA 00 DOMÍNIO**

O primeiro exemplo de decomposição de dominio *é* o de uma placa submetida a um estado plano de tensões e dicretizada com 64 elementos finitos quadriláteros de 4 nós. O número total de n6s para este modelo *é* de 81 nós

dispostos conforme a figura V.2 <sup>A</sup>numeração elementos é mostrada na figura V.3. dos

| 1. | 2  | э.       | $\blacktriangle$ | 5  | ó  | 7              | e              | Ŷ. |
|----|----|----------|------------------|----|----|----------------|----------------|----|
| 10 | 11 | 12       | 1.9              | 14 | 15 | 1 <sub>O</sub> | 17             | 19 |
| 19 | 20 | 21       | 22               | 23 | 24 | 25             | 2 <sub>G</sub> | 27 |
|    |    |          |                  |    |    |                |                |    |
|    |    |          |                  |    |    |                |                |    |
|    |    |          |                  |    |    |                |                |    |
|    |    |          |                  |    |    |                |                |    |
| 64 | 65 | $\sigma$ | 67               | GВ | 69 | 70             | 71             | 72 |
| 73 | 74 | 75       | 76               | 77 | 78 | 79             | 80             | 81 |

Figura V.2 - Numeração dos nós na placa indicada

| $\mathbf{1}$ | $\mathbf{z}$ | з              | 4  | 5  | G  | 7  | 8              |
|--------------|--------------|----------------|----|----|----|----|----------------|
| o            | 10           | 11             | 12 | 13 | 14 | 15 | 1 <sub>O</sub> |
| 17           | 18           | 1 <sub>2</sub> | 20 | 21 | 22 | 23 | 24             |
|              |              |                |    |    |    |    | 32             |
|              |              |                |    |    |    |    | 40             |
|              |              |                |    |    |    |    | 4B             |
|              |              |                |    |    |    |    | 56             |
| 57           | 58           | 52             | 60 | 61 | 62 | GЗ | 64             |

Figura V.3 - Numeração dos elementos na placa indicada

A aplicação do algorítmo de subestruturação automática neste exemplo foi feito variando o número de subdomínios de 2 a 5. Os resultados encontram-se na tabela V.1.

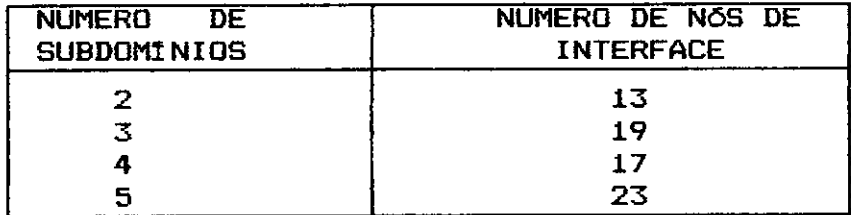

Tabela V.1 - Número de subdomínios para as diversas decomposições

<sup>~</sup>importante notar através deste exemplo que o aumento no **número** de subdomínios não significa **necessariamente um aumento do número de n6s de interface.** 

As figuras V.4 *e* V.5 apresentam as interfaces obtidas com a decomposição com 4 *e* 5 subdomínios.

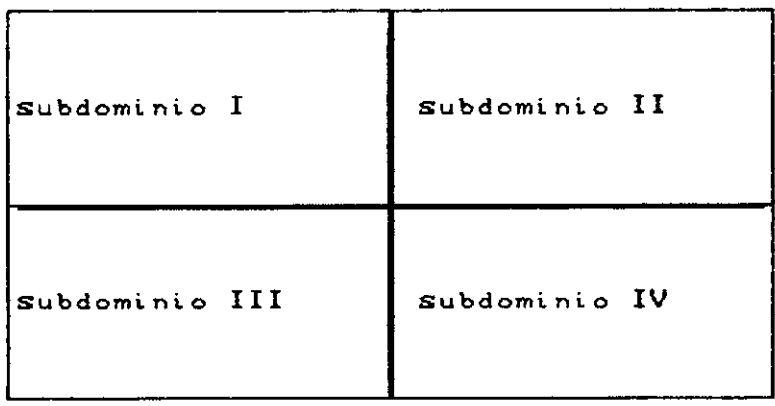

 $-$  interface  $-$  contorno

Figura V.4 - Decomposição em 4 subdomínios

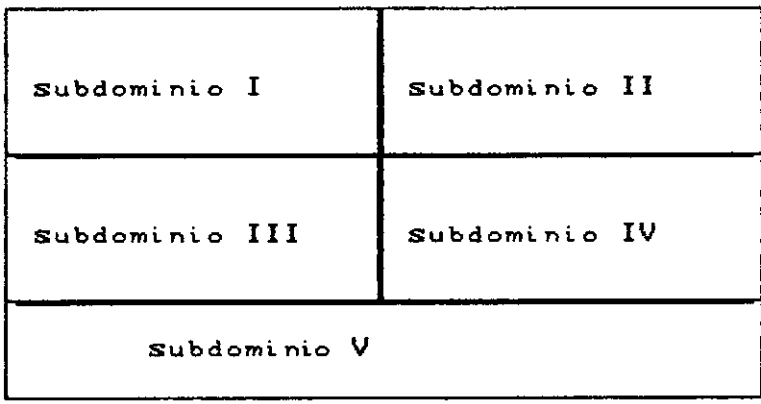

interface contorno

Figura V.5 - Decomposição em 5 subdomínios

O segundo caso estudado corresponde a decomposição da torre da figura V.3, composta de 39 nós e 60 elementos de pórtico plano.

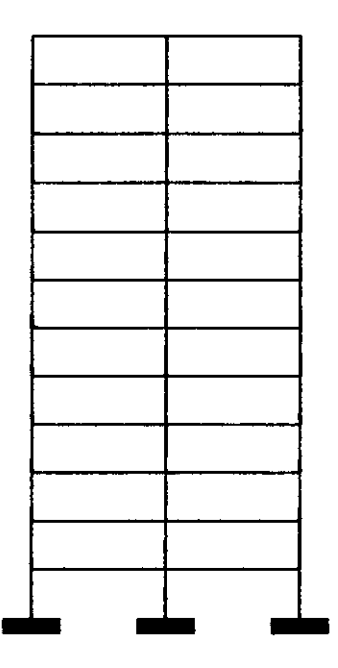

Figura V.6 - Estrutura composta de elementos de pórtico

A tabela V.2 indica o número de nós de interface para as diversas decomposições efetuadas com o algoritmo

### proposto.

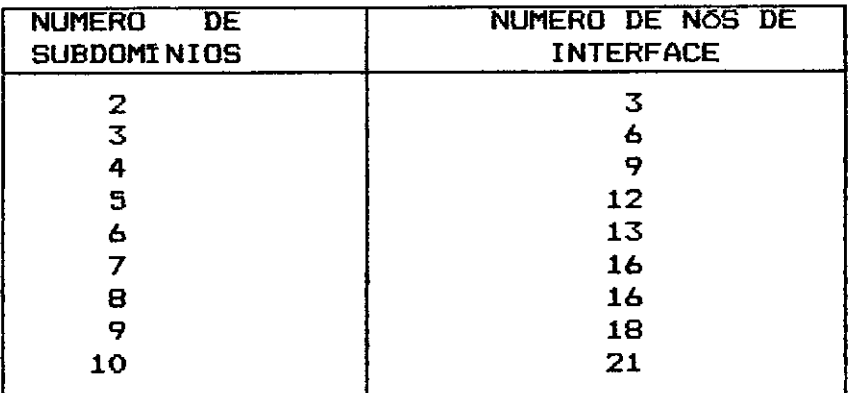

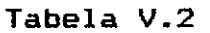

As figuras V.7 e V.8 indicam os elementos e a disposição de cada subestrutura encontradas pela decomposição em 3 e 5 subdominios, respectivamente.

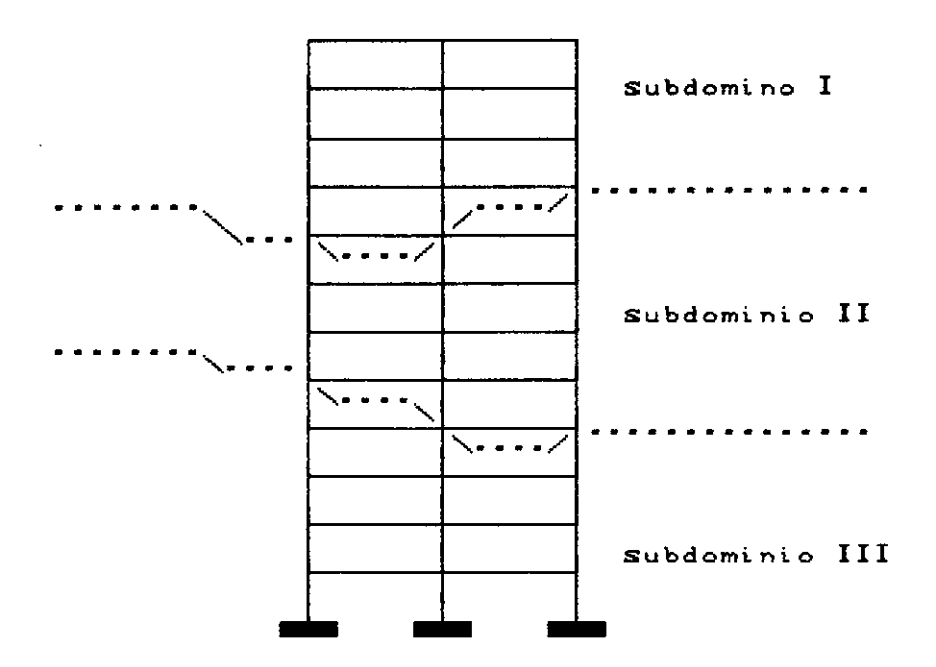

Figura V.7 - Decomposição em 3 subdominios

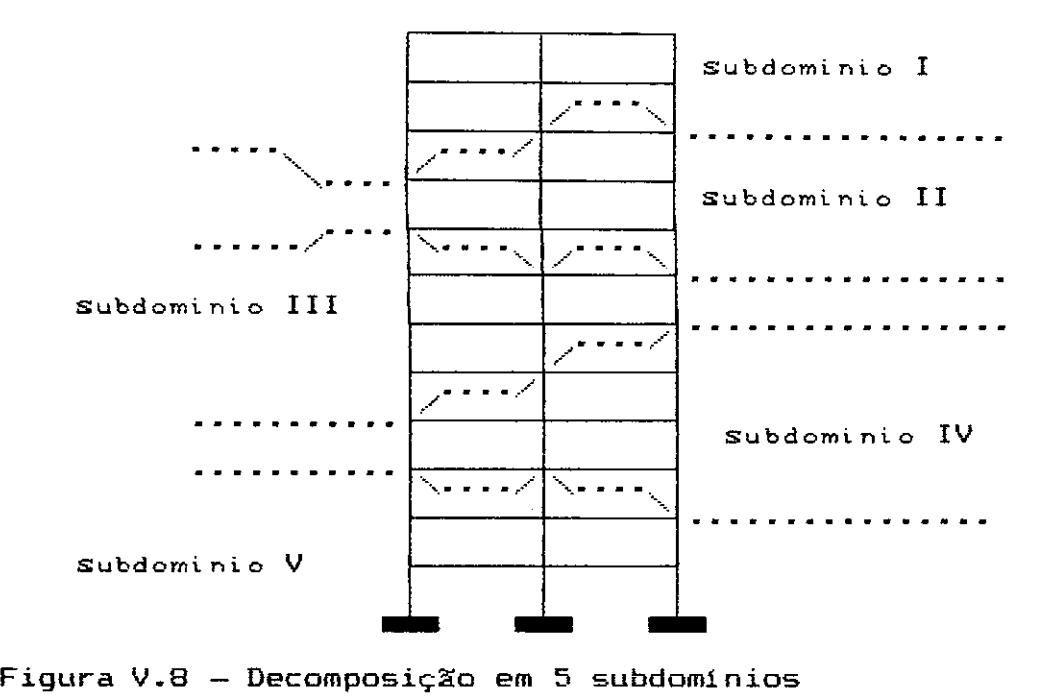

Este segundo exemplo reafirma a têndencia manifestada **no primeiro. Ao mesmo tempo, ele permite afirmar que o**  algoritmo é melhor aplicável a estruturas que possuem uma dimensão preponderante sobre as demais. Estes tipos de modelos têm, pela sua própria geometria, a capacidade de antecipar os passiveis resultados da subestruturação, e **assim propiciar um maior controle da divisão automática**  por parte do usuário.

# V.2 - EXEMPLOS DE ANÁLISE POR SUBESTRUTURAS

Os exemplos **resolvidos através da aplicação** do fluxograma I envolvem grande quantidade de informações **a serem transmitidas** do **hospedeiro para** os nós **(processadores) e vice-versa. O tempo de comunicação, para estes exemplos,** levou a uma degradação do indice de **speedup e fez com que não se conseguisse em nenhum dos** 

exemplos operar com mais de 2 processadores.

O primeiro exemplo *é* de uma torre composta de 245 elementos *e* 144 nós. A configuração geral *é* mostrada pela figura V.1 tendo-se como parâmetros os valores descritos pela tabela V.3. O carregamento atuante *é* originário do vento *e* atua em toda a face lateral esquerda. Todas as cargas são consideradas aplicadas nos nós laterais, *e* tem valor igual a unidade.

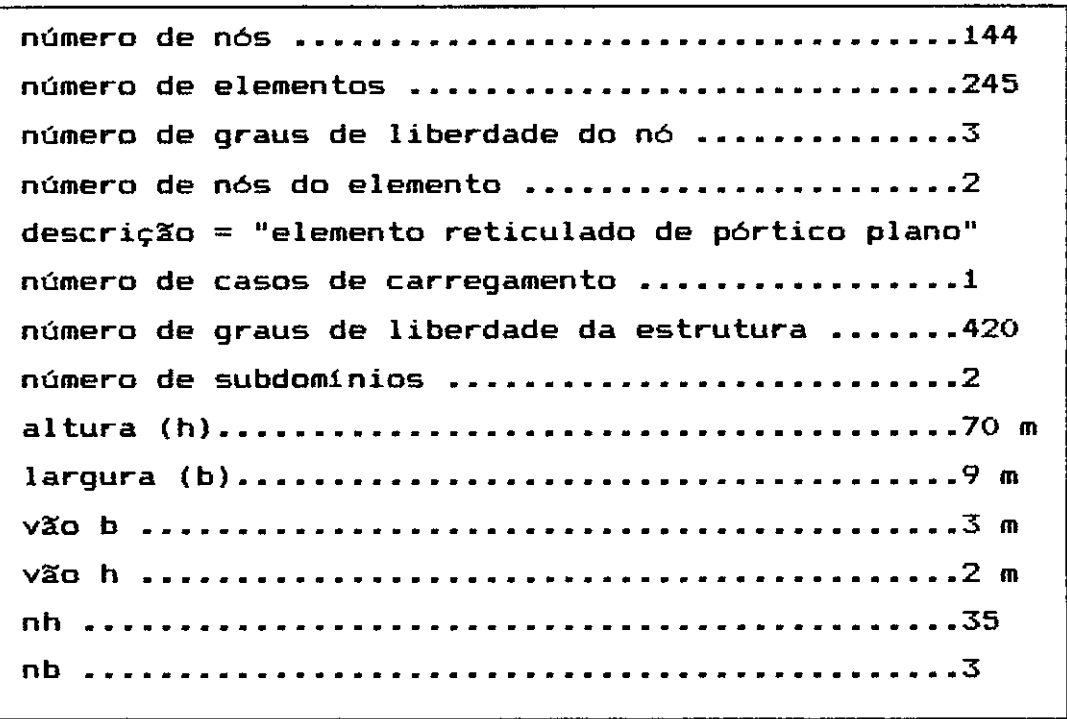

Tabela V.3 - Descrição do modelo

Após a aplicação do algoritmo de decomposição de domínio para gerar 2 subdomínios, os resultados indicaram **<sup>4</sup>**nós de interface para todo o modelo. A dimensão do sistema de equações globais representado na equação (II .21) *é* igual a 12. Os **valores** encontrados na decomposição estão na indicados tabela **V.4.** 

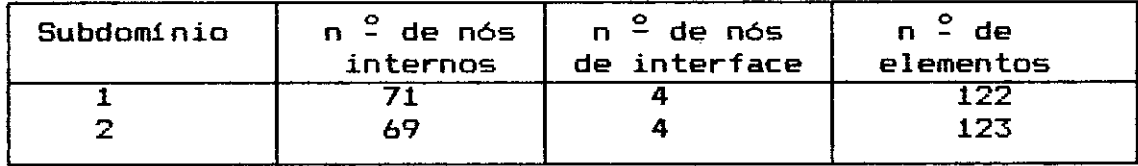

Tabela V.4 - Resultados da divisão automática

<sup>A</sup>análise desta estrutura foi feita segundo o fluxograma I , operando em precisão simples. Como forma de **se medir a performance, o número de processadores usados**  variou de 1 a 2. Os valores encontrados estão na tabela V.5

<sup>A</sup>resolução do exemplo utilizando **somente** um processador equivale a resolução de forma sequencial. O tempo encontrado de forma sequencial dividido pelo tempo de execução com n processadores vai fornecer o valor de speedup, conforme a relação 111.1. A eficiência foi obtida a partir da relação 111.3.

| np        | 1     | 2.    |
|-----------|-------|-------|
| t1        | 5.10  | 5.09  |
| t2        | 0.03  | 0.02  |
| t3        | 15.15 | 14.56 |
| t4        | 40.06 | 33.82 |
| t5        | 0.02  | 0.02  |
| t6        | 6.95  | 6.98  |
| tt        | 67.31 | 60.50 |
| sp-1      |       | 1.18  |
| $sp-2$    |       | 1.11  |
| $e f - 1$ |       | 0.59  |
| $ef-2$    |       | 0.56  |

Tabela V.5 - Análise por subestruturas com até 2 processadores

No segundo exemplo ,mantendo aproximadamnte o mesmo número de elementos em cada subdomínio, aumentou-se o número de subdomínios de 2 para 3. O carregamento teve a mesma origem que o do primeiro exemplo, ou seja, cargas de vento aplicadas diretamente nos nós laterais e de valor unitário. A descrição deste exemplo é dado na tabela V.6.

número de n6s ••••••••••••••••••••••••••••••••••• 212 número de elementos ••••••••••••••••••••••••••••• 364  $n$ úmero de graus de liberdade do nó ................3 número de n6s do elemento ••••••••••••••••••••••• 2 descrição= "elemento reticulado de pórtico plano" número de casos de carregamento  $\dots\dots\dots\dots\dots$ número de graus de liberdade da estrutura ••••••• 624 número de subdomínios ••••••••••••••••••••••••••• 3 altura (h) ••••••••••••••••••••••••••••••••••••••• 104m largura (b) •••••••••••••••••••••••••••••••••••••• 9m **vã'.o b** ............................................. **3 m vã'.o <sup>h</sup>**............................................ <sup>2</sup>**<sup>m</sup> nh ••••••••••••••••.••••.••••••.••••••••••••••••• 52 nb** ................................................ 3

Tabela V.6 - Descrição do modelo

A particão do domínio inicial em três subdomínios ficou como relatado na tabela V.7.

| Subdomínio | n <sup>o</sup> de nós<br>internos | n <sup>2</sup> de nós<br>de interface | $n - de$<br>elementos |
|------------|-----------------------------------|---------------------------------------|-----------------------|
|            | 70                                |                                       |                       |
|            | 65                                |                                       | 171                   |
|            | 49                                |                                       | 1 つつ                  |

Tabela V.7 - Resultados da divisão automática

O que se pode notar facilmente *é* o aumento dos n6s de interface do modelo, o seu valor passou de 4 para 8. Assim sendo, o sistema de equações global também terá a sua dimensão dobrada, passsando de 12 para 24. Para este caso existem três subominios e por **isso** o **número** de processadores variou de 1 a 3. Os resultados encontrados na análise completa da estrutura pelo fluxograma I

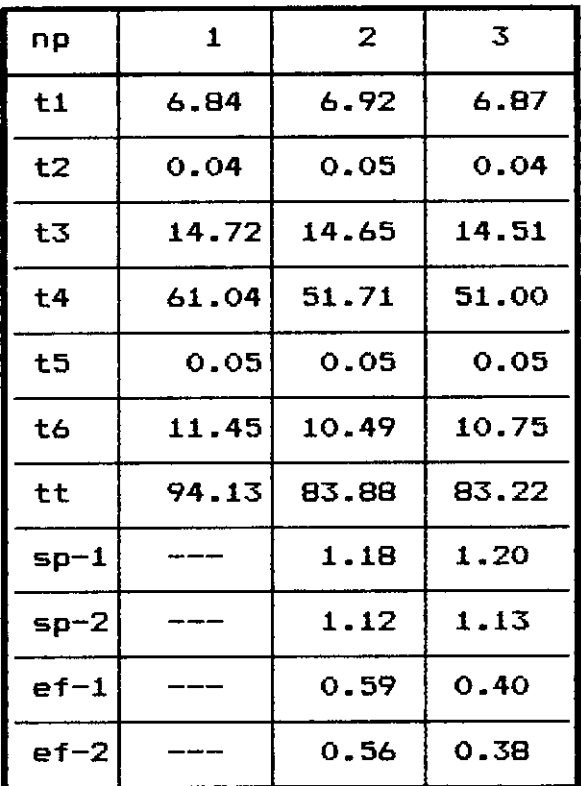

encontram-se reunidos na tabela V.8.

Tabela V.8 - Analise por subestruturas com até 3 processadores

Uma primeira observação que deve ser feita baseada numa comparação entre os resultados obtidos entre o primeiro exemplo e o segundo é de que o "speedup" (sp-1), considerando somente a parte do problema executada em paralelo, se manteve constante ao **usarmos** dois processadores, logo, a eficiência também foi a mesma. Deve-se notar também que o fato de **usarmos** três processadores para a análise do segundo exemplo não representou quase nenhum ganho de tempo quando comparado ao tempo que foi gasto para mesma análise só que utilizando dois processadores.

O número de nós de interface de cada subestrutura, devido a geometria da estrutura, é igual **a 4** ou 8. Se a subestrutura possuir dois vizinhos, ou seja, se ela se encontrar entre as extremidades da torre, o número de n6s de interface será 8. Se por outro lado, o número de n6s for igual a 4, então ela é uma subestrura que s6 tem um vizinho e, portanto, envolve uma das duas estremidades.

O terceiro exemplo buscou aumentar o número de subdominios para 4. Tendo a sua forma regular disposta como o indicado na figura V.1, este exemplo apresenta 288 n6s *e* 497 elementos. **A** descrição do exemplo encontra-se na tabela **V.9.** 

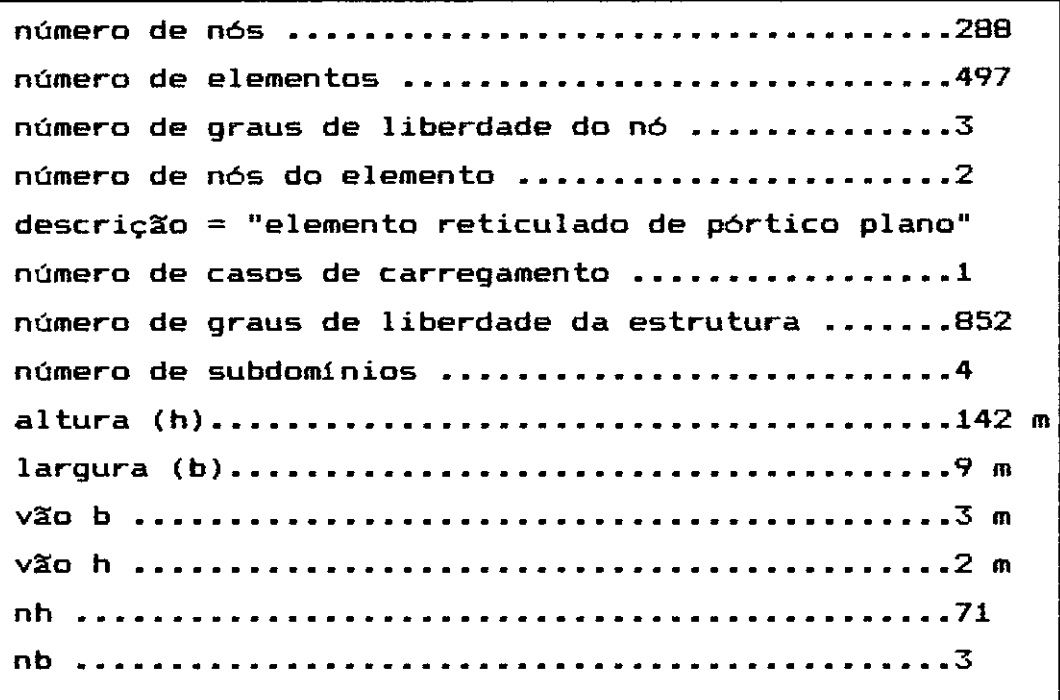

Tabela V.9 - Descrição do modelo

<sup>A</sup>aplicação do algoritmo de subestruturação automática forneceu os resultados dados pela tabela V.10.

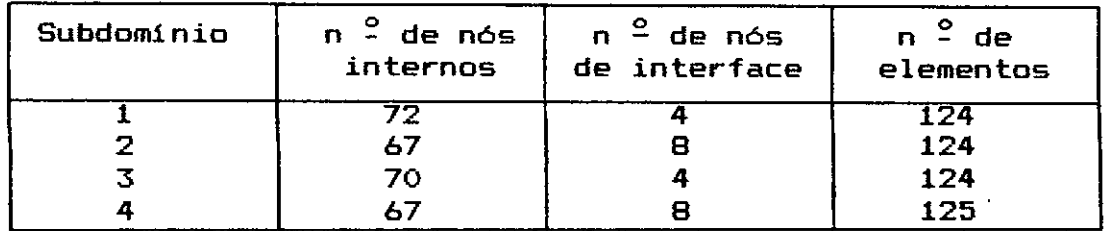

Tabela V.10 - Resultados da divisão automática

O fluxograma I foi novamente aplicado a este modelo, variando o número de processadores de 1 até **4.** Todos os processadores são carregados em sequência, ou seja, um após o outro as informações são recebidas e a partir daí eles são colocados no estado "running", conforme explicado no capitulo III ,item III.2 O mesmo procedimento é repetido para quando o hospedeiro recebe os resultados do processamento. Os resultados encontrados com o quarto exemplo estão na tabela V.11.

| пp     | $\mathbf{1}$ | $\overline{2}$ | 3      | 4      |
|--------|--------------|----------------|--------|--------|
| t1     | 8.86         | 9.18           | 8.87   | 8.62   |
| t2     | 0.04         | 0.04           | 0.04   | 0.05   |
| t3     | 14.77        | 14.81          | 14.20  | 14.52  |
| t4     | 83.55        | 69.45          | 70.28  | 69.20  |
| t5     | 0.24         | 0.09           | 0.10   | 0.09   |
| t6     | 14.82        | 15.22          | 15.19  | 14.68  |
| tt     | 122.28       | 108.80         | 108.68 | 107.16 |
| $sp-1$ |              | 1.20           | 1.19   | 1.21   |
| $sp-2$ |              | 1.12           | 1.13   | 1.14   |
| $ef-1$ |              | 0.60           | 0.40   | 0.30   |
| $ef-2$ |              | 0.56           | 0.38   | 0.29   |

Tabela V.11 - Análise por subestruturas com até 4 processadores

Um aspecto importante a ser observado neste exemplo, aparece quando nota-se que partes do programa que operam de forma sequencial, e que obviamente independentem do número de processadores, apresentam tempos diferentes ao se variar o número de processadores. Por exemplo, o tempo gasto na leitura e impressão dos dados de entrada do problema variou de 8.62 até 9.18, portanto uma diferença de 0.5 segundos. A explicação está na instabilidade do equipamento ocasionada por operações de manutenção de suas funções vitais. Esta diferença tem que ser levada em conta para resultados muito próximos , como os tempos de resolução usando 2, 3 ou 4 processadores.

Sabendo-se que foi mantido o tempo de processamento

nos vários processadores, e que ao mesmo tempo manteve-se o número de informaçaes enviadas e recebidas, para todos os exemplos, notam-se dois fatos: o primeiro é que o tempo gasto para a montagem da matriz de rigidez evoluiu de forma proporcional de exemplo para exemplo, e segundo que não houve ganho neste mesmo tempo quando se aumentou o número de processadores de 2 para 4.

O tempo de formação da matriz de rigidez de uma subestrutura e geração do superelemento correspondente, levando-se em conta que todos os subdomínios possuem aproximadamente o mesmo tamanho, pode ser calculado através do tempo global de geração **(t4)** dividido pelo número de subdomínios, ao se operar o problema de forma sequencial, ou seja, com um processador. Para o primeiro exemplo, temos:

 $t4 = 40.60$ ; logo, t4 / 2  $\frac{2}{7}$  20 segundos

**no segundo exemplo, temos:**   $t4 = 61,04$ ; logo, t4 / 3  $\approx$  20 segundos

**no terceiro exemplo, temos:**   $t4 = 83.55$ ; logo, t4 / 4  $\tilde{=}$  21 segundos

Estes resultados demonstram que houve balanceamento para as cargas de todos os processadores. Todos os subdomínios foram processados com o mesmo tempo de C.P.U nos nós. Vale salientar que todos exemplos que rodaram com

um processador foram executados pela mesma unidade de processamento, ou seja, utilizaram a mesma C.P.U.. È fundamental se esclarecer este ponto, porque a disposição fisica de uma C.P.U no sistema, se ela está **mais**  "distante" ou não do hospedeiro, influencia no tempo de comunicação. **Além** disso, C.P.U.s diferentes podem **vir a**  apresentar diferentes velocidades de processamento.

Em seguida, é dado o quarto exemplo. Ele tem sua forma dada pela figura V.1, tendo-se como parâmetros todos valores dados pela tabela V.12. O número de nós é 356 e a torre possui 616 elementos de pórtico plano.

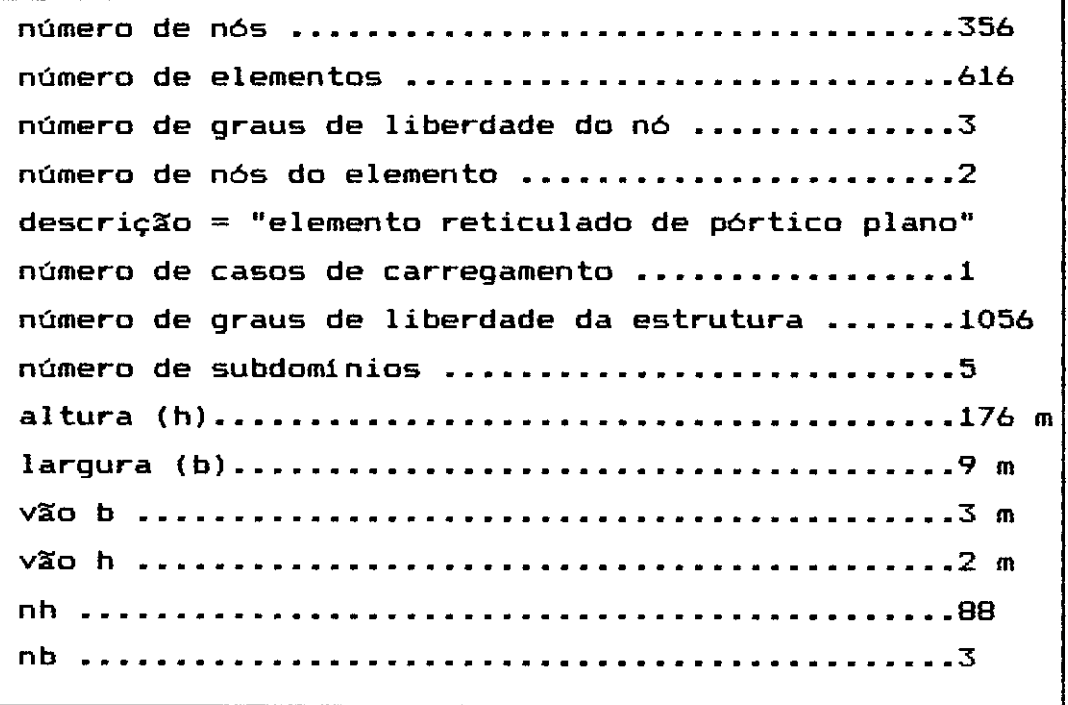

Tabela V.12 - Descrição do modelo

A divisão do domínio inicial em 5 subdomínios ficou como mostra a tabela V.13.
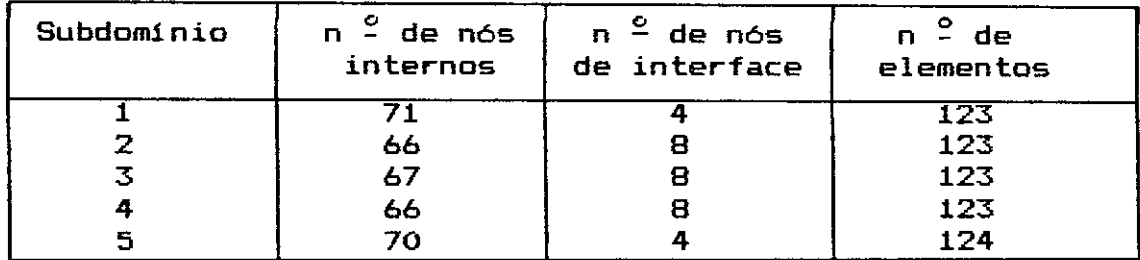

Tabela V.13 - Resultados da divisão automática

A resolucão do quarto exemplo, ainda pelo fluxograma I, forneceu os valores dados na tabela V.14.

| np     | $\mathbf{1}$ | $\overline{2}$ | 3      | 4      | 5      |
|--------|--------------|----------------|--------|--------|--------|
| t1     | 10.77        | 10.76          | 10.73  | 10.66  | 10.77  |
| t2     | 0.05         | 0.07           | 0.05   | 0.05   | 0.05   |
| t3     | 14.31        | 14.74          | 14.30  | 14.61  | 15.11  |
| t4     | 107.75       | 87.89          | 88.07  | 87.27  | 86.48  |
| t5     | 0.14         | 0.11           | 0.14   | 0.10   | 0.14   |
| t6     | 17.44        | 17.41          | 17.38  | 17.47  | 17.37  |
| tt     | 150.46       | 130.98         | 130.68 | 130.16 | 129.91 |
| $sp-1$ |              | 1.22           | 1.22   | 1.23   | 1.25   |
| $sp-2$ |              | 1.15           | 1.15   | 1.16   | 1.16   |
| $ef-1$ |              | 0.61           | 0.41   | 0.31   | 0.25   |
| $ef-2$ |              | 0.57           | 0.38   | 0.25   | 0.23   |

Tabela **V.14** - Análise por subestruturas com até 5 **processadores** 

Antes de entrarmos no quinto **exemplo,** deve-se esclarecer alguns dos resultados já encontrados e certas tendências que estão se apresentando.

O quarto exemplo comprova a hipótese de que todos os subdomínios estão sendo processados com o mesmo tempo, aproximadamente 20 segundos de "elapsed time". O tempo de

20 segundos inclui o tempo de se enviar dados aos processadores, o tempo de processamento propriamente dito, e mais o tempo de envio de resultados e armazenamento em disco. Isto nos leva a concluir que todos os processadores estão com a mesma carga de trabalho.

Foi feito uma medição do tempo de C.P.U. dos nós, os resultados encontrados foram de que o tempo que o processador leva para gerar a matriz de rigidez e posterioramente condensa-la *é* de 3 segundos. Ora, se o tempo total foi de 20 e o de processamento real foi de 3. existe uma diferença de 17 segundos.

Os 17 segundos, então, foram gastos em comunicação e em acesso a unidade de disco. O acesso a unidades de disco no hospedeiro, Microvax, vai ter a sua velocidade afetada a medida que o número de usuários do sistema for alterado. Contudo, em todos os exemplos, para se evitar a flutuação no tempo de disco, o sistema inteiro sempre operou com somente um usuário. Os resultados enviados dos nós para o hospedeiro, conforme explicado no capitulo IV, item IV.3, incluem toda a matriz da subestrutura e mais o vetor de cargas. A resolução do sistema de equações para cálculo dos deslocamentos nos nós de interface somente envolve termos associados aos superlelementos, logo , aqueles valores que não são necessários são guardados em unidades de disco para posterior leitura.

Na prática, o tempo de comunicação deve somar o tempo de acesso a disco e o tempo de transmissão de informações, pois *é* este o tempo real em que se manipulou os dados fornecidos pelos processadores paralelos. **Assim sendo,** 

toda vez que falarmos em tempo de comunicação, lembrar de que ele é uma soma de dois tempos. deve-se

Como demonstram os vários valores de speedup *<sup>e</sup>* eficiência já encontrados, o aumento no **número** de subdominios não foi acompanhada pelos valores de speedup. Mesmo crescendo com o número de eventos e de processadores, o speedup não se alterou, *e* evidentemente a eficiência caiu. Neste quarto exemplo vemos que se usamos 2 ou 5 processadores obtemos o mesmo tempo t4, **ou seja,**  apesar de **aumentarmos** o **número** de **processadores**  disponiveis,o programa, na prática, comporta-se como se só houvessem sempre 2 processadores.

A explicação para esta performance *é* de que o tempo de comunicação está predominando na execução.

Supondo que processadores. Os tivéssemos <sup>5</sup> **processadores**  eventos e **cinco**  são carregados em sequência, dai, carregamos o primeiro nó com o primeiro evento. Partimos para o segundo que também será carregado só que com o segundo evento. O que se faz agora *é* carregar o terceiro evento no processador de número três, contudo o primeiro processador já esta pronto para enviar as suas respostas. Assim sendo, na verdade não se precisa de mais de dois processadores.

O último exemplo a ser testado trata-se de uma torre com 424 nós e 735 elementos. A sua forma geral *é* dada pela figura V.1 tendo como parâmetros os valores dados pela tabela V.15.

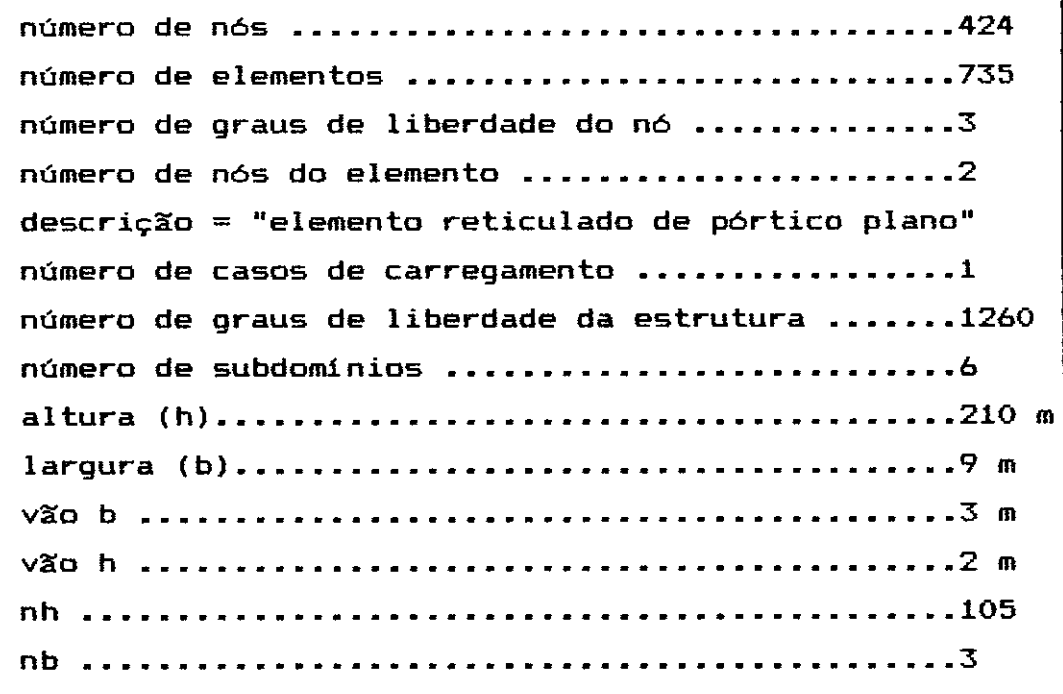

Tabela V.15 - Descrição do modelo

O número de graus de liberdade do sistema, incluindo nós internos e de interface, totalizam 1260. Por uma análise convencional pelo método dos elementos finitos seria esta a dimensão do sistema de equaç6es.

Como de deseja repartir este domínio por 6, usando o algoritmo de partição automática, temos os resultados na tabela V.16.

| Subdomínio | n – de nós<br>internos | n <sup>2</sup> de nós<br>de interface | n <sup>o</sup> de<br>elementos |
|------------|------------------------|---------------------------------------|--------------------------------|
|            | 71                     |                                       | 122                            |
|            | 69                     |                                       | 122                            |
|            | 66                     | 8                                     | 122                            |
|            | 65                     | 8                                     | 122                            |
| 5          | 66                     | 8                                     | 122                            |
|            | 67                     | 8                                     | 125                            |

Tabela V.16 - Resultados da divisão automática.

O número de nós de inteface encontrada nesta subestruturação foi de 20. **Com isso, o sistema de**  equações, representado pelo somatório das contribuições **das várias subestruturas através dos seus superelementos,**  terá dimensão 60. A diferença , portanto, entre uma análise convencional e o método de subestruras, **neste**  exemplo, foi de 1200 equações.

Usando até 6 processadores para analisar este quinto exemplo, encontramos a performance dada na tabela V.17.

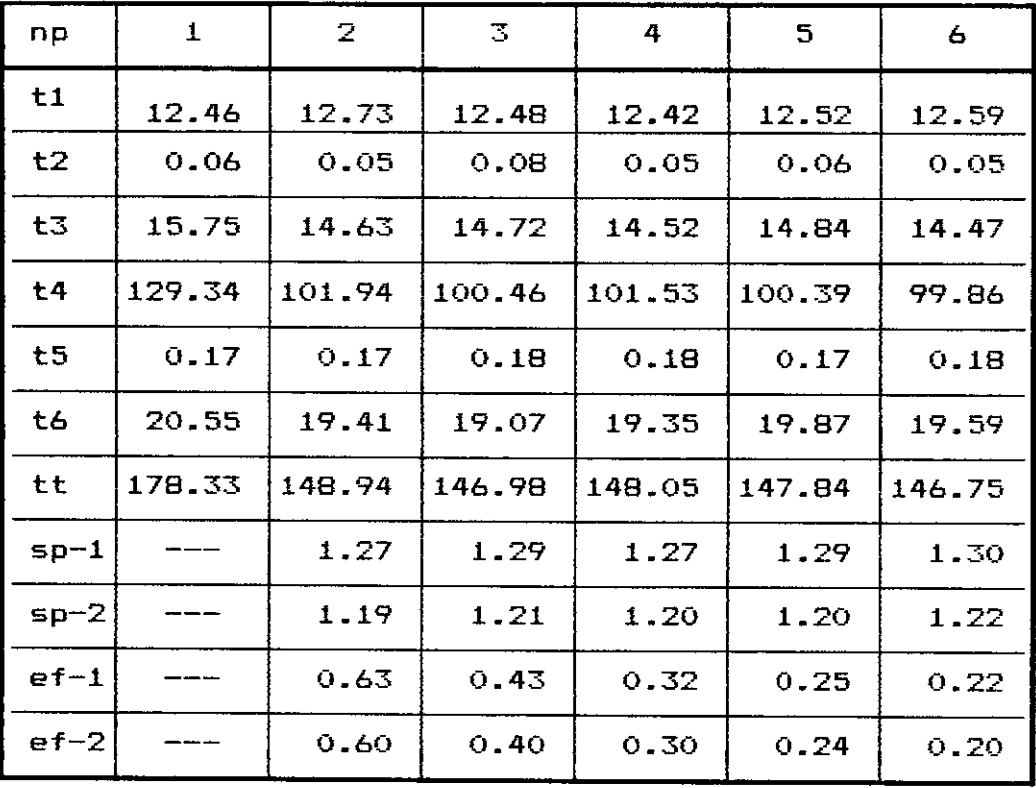

Tabela V.17 - Análise por subestruturas com até 6 **processadores** 

O gráfico V.1 traça o comportamento do valor de speedup a medida em que **aumentamos** o **número** de **processadores. A curva ideal** *é* **aquela curva que representa**  um funcionamento ideal de programa e máquina. Neste caso,

teriamas que cada vez que incluissemos mais um processador a execução se tornaria mais rápida na mesma proporção. Com 2 processadores o programa *é* 2 vezes mais rápido do que com 1, com 3 processadores 3 vezes mais rápido, *e* assim por diante.

As curvas sp-1 *e* sp-2 representam, respectivamente, os valores de speedup somente na fase paralela do programa *e* os valores de speedup considerando o programa como um todo.

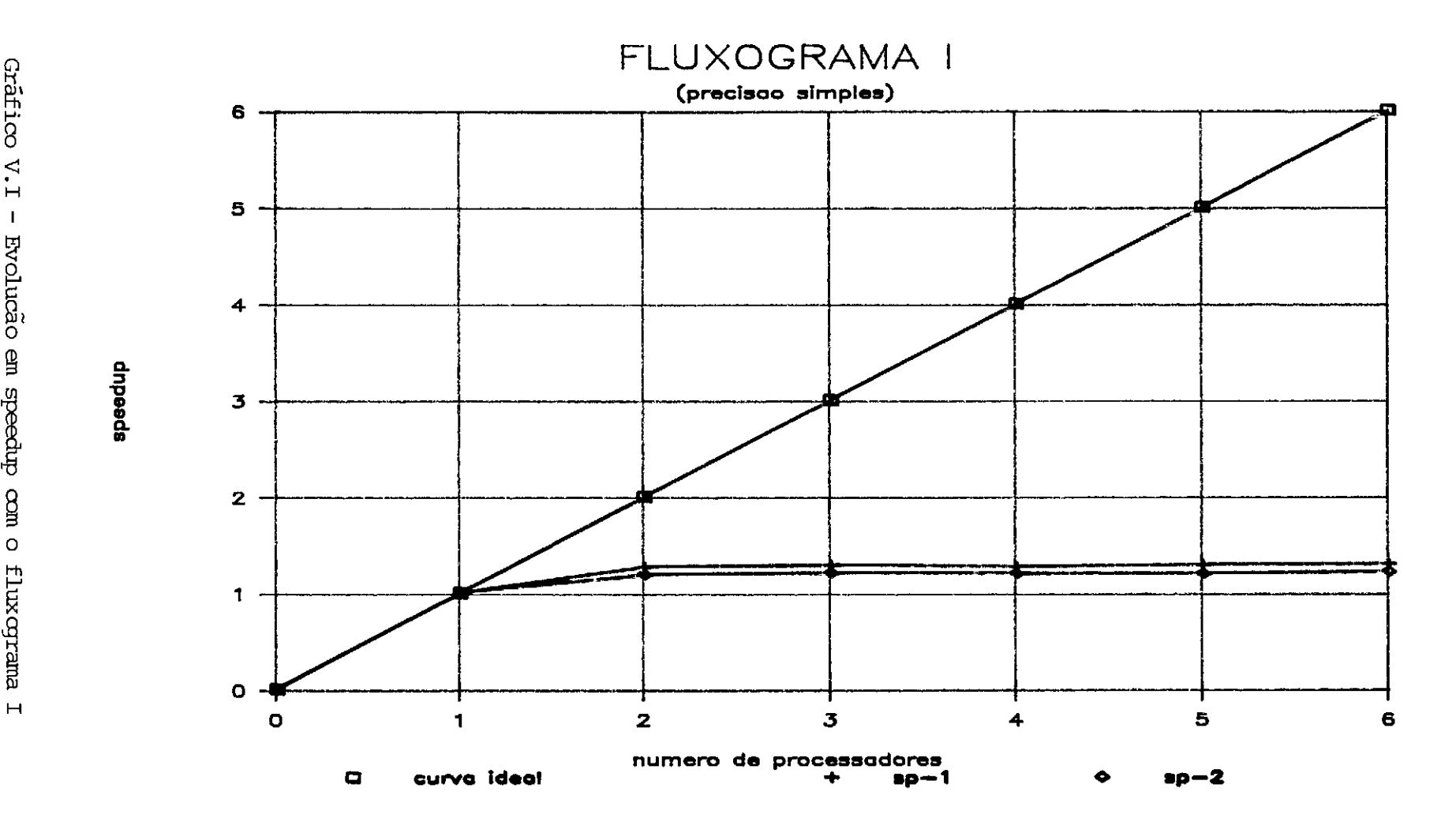

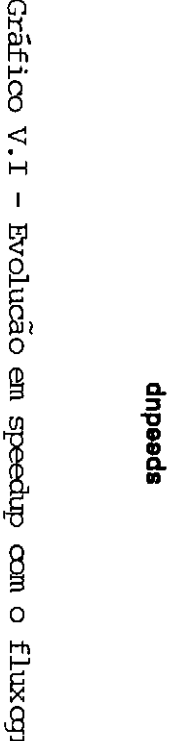

H

e. ..

 $z<sub>1</sub>$ 

Como se pode notar pelas curvas do gráfico V.1, não se conseguiu trabalhar com mais de 2 processadores em nenhum dos exemplos dados. Quando a quantidade de informação a ser transmitida é muito grande e o tempo de C.P.U. dos n6s não consegue compensar o tempo de comunicação, o sistema degenera. De nada adianta se acrecentar processadores pois, na verdade, os processsadores estão ociosos e a eficiência s6 pode ser medida com 2 processadores.

Em alguns casos, o tempo t4 com mais processadores chegou até a piorar o speedup. Isto ocorreu porque o incremento de processadores leva ao aumento do tempo em que um processador espera para descarregar os seus resultados. o estrangulamento no recebimento de informações aumenta o número de operações de controle do sistema, e por isso a queda de rendimento.

Os valores de speedup pelo fluxograma I foram tão baixos que não justificam um paralelismo com este tipo de problema aplicado a esta máquina. Deve-se ' então, diminuir o tempo de comunicação e elevar o de C.P.U. nos n6s. Os próximos exemplos, que utilizam o fluxograma III, tentam atingir estes objetivos.

A diferença básica entre o fluxograma I e III está na quantidade de informações a serem transmitidas. No fluxograma I, a transmissão é da matriz de rigidez da subestrutura, enquanto que no fluxograma III é s6 da matriz do superelemento.

O fluxograma III pode operar em precisão simples e dupla. Os resultados usando dupla precisão são indicados

entre parênteses.

O fluxograma III em precisão simples enviou mensagens para os processadores com 14 Kbytes e recebeu mensagens de 8 Kbytes. Em precisão dupla estes valores foram dobrados, passando para 28 Kbytes e 8 Kbytes, respectivamente.

A escolha dos 5 primeiros exemplos foi feita de modo eles pudesssem ser executados em precisão simples e dupla, e asssim, comparar as duas performances. Os exemplos ocuparam os 2 Mbytes de memória disponível de cada processador para serem executados.

O primeiro exemplo a ser executado com o fluxograma III foi de uma torre com 292 n6s e 504 elementos. O número de graus de liberdade total , introduzidas as condições de contorno, *é* 864. A descrição *é* dada na tabela V.18.

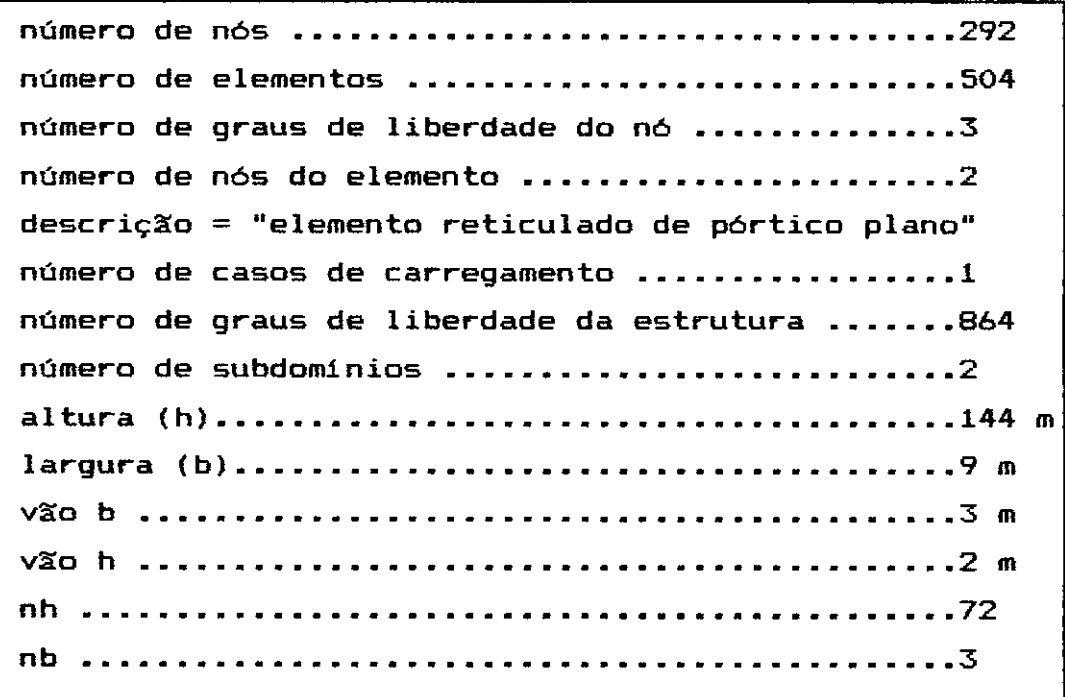

Tabela V.18 - Descrição do modelo

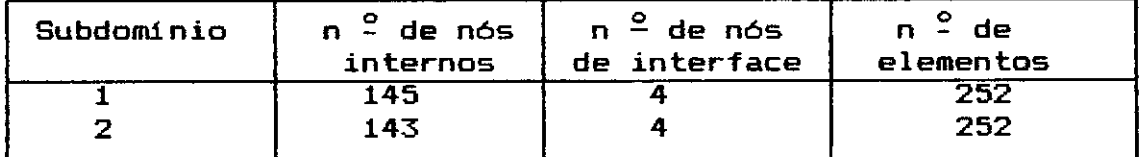

Tabela V.19 - Resultados da divisão automática

Nota-se o aumento sensivel do número de elementos em cada subdominio em relacão aos exemplos executados pelo fluxograma I. A consequência direta *é* o aumento do tempo de C.P.U. nos nós. A análise por subestruturas ficou como o indicado na tabela V.20.

| np     | 1              | 2              |
|--------|----------------|----------------|
|        |                |                |
| t1     | 9.45<br>(9.41) | 9.59<br>(9.49) |
| t2     | 0.03           | 0.04           |
|        | (0.02)         | (0.02)         |
| t3.    | 15.96          | 15.10          |
|        | (16.20)        | (15.55)        |
| t4     | 15.84          | 9.30           |
|        | (17.34)        | (9.94)         |
| t5     | 0.02           | 0.01           |
|        | (0.01)         | (0.01)         |
| t6     | 1.70           | 3.89           |
|        | (1.64)         | (1.66)         |
| tt     | 43.00          | 37.93          |
|        | (44.62)        | (36.67)        |
| $sp-1$ | ديناد          | 1.70           |
|        |                | (1.74)         |
| $sp-2$ |                | 1.13           |
|        |                | (1.22)         |
| $ef-1$ | ----           | 0.85           |
|        |                | (0.87)         |
| $ef-2$ |                | 0.57           |
|        |                | (0.61)         |

Tabela V.20 - Análise por subestruturas com até 2 processadores

O tempo para càlculo das tensões nos elementos bàsicos *e* impressão de resultados (t6) foi alterado para somente impressão de resultados. Isto se deve <sup>a</sup> impossibilidade de calcular as tensões, jà que, para este fluxograma, não são calculados os deslocamentos para os nós internos.

O fluxograma III só faz acesso a unidades de disco para entrada de dados *e* para salda de resultados. Toda a matriz do superelemento é somada ao sistema de equações *e*  como não hã necessidade de se calcular os deslocamentos nos nós internos *e* as tensões nos elementos, a matriz completa da subestrutura não chega a ser transmitida pelos nós.

O segundo exemplo diz respeito a uma torre semelhante a da figura V.1 com 436 nós *e* 756 elementos. o carregamento repete o mesmo procedimento dos exemplos anteriores, ou seja, cargas de valor unitário aplicadas diretamente em todos os nós laterais da estrutura. Ele *<sup>é</sup>* descrito na tabela V.21.

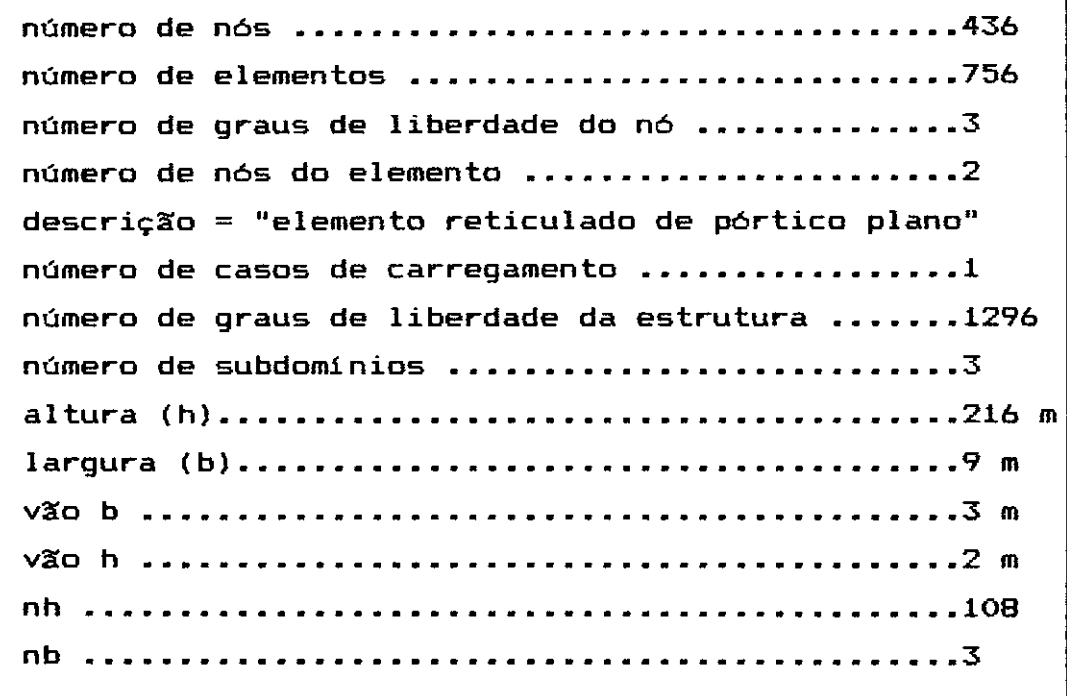

Tabela V.21 - Descrição do modelo

A divisão em 3 subdomínios ficou como o indicado na tabela V.22.

| Subdomínio | n – de nós<br>internos | n <sup>2</sup> de nós<br>de interface | de<br>n.<br>elementos |
|------------|------------------------|---------------------------------------|-----------------------|
|            | 145.                   |                                       | 252                   |
|            | 140                    |                                       | 252                   |
|            | 143                    |                                       | 252                   |

Tabela V.22 - Resultados da divisão automática

Variando-se o número de processadores de 1 a 3, encontramos para este exemplo os resultados dados pela tabela V.23.

| nр        | 1       | 2              | 3              |
|-----------|---------|----------------|----------------|
| t1        | 13.04   | 13.04          | 12.81          |
|           | (13.35) | (13.85)        | (13.51)        |
| t2        | 0.36    | 0.36           | 0.43           |
|           | (0.30)  | (0.29)         | (0.36)         |
| t3        | 16.51   | 14.97          | 15.15          |
|           | (15.33) | (15.34)        | (15.44)        |
| t4        | 29.77   | 15.92          | 15.39          |
|           | (31.84) | (17.50)        | (16.45)        |
| t5        | 0.05    | 0.05           | 0.05           |
|           | (0.18)  | (0.07)         | (0.05)         |
| tó        | 2.34    | 2.23           | 2.25           |
|           | (2.32)  | (2.30)         | (2.23)         |
| tt        | 62.06   | 46.57          | 46.09          |
|           | (63.32) | (49.35)        | (48.04)        |
| $5p-1$    |         | 1.87<br>(1.82) | 1.93<br>(1.94) |
| $sp-2$    |         | 1.33<br>(1.28) | 1.35<br>(1.32) |
| $e f - 1$ |         | 0.93<br>(0.91) | 0.64<br>(0.65) |
| $ef-2$    |         | 0.67<br>(0.64) | 0.45<br>(0.44) |

Tabela V.23 - Análise por subestruturas com até 3 processadores

A tabela V.23 mostra que a eficiência ao se trabalhar com dois processadores foi muito alta, chegando a 93% em precisão simples e 91% em precisão dupla. Em comparação ao exemplo anterior onde se usou dois subdomínios e dois processadores, houve um ganho de 8% e 4%, respectivamente. Isto quando consideramos somente a parte paralela do programa, se considerarmos o programa total (sp-2), então a diferença diminui.

O terceiro exemplo escolhido para ser aplicado o fluxograma III é de uma torre regular com 576 nós e 1001 elementos. A descrição està na tabela V.24.

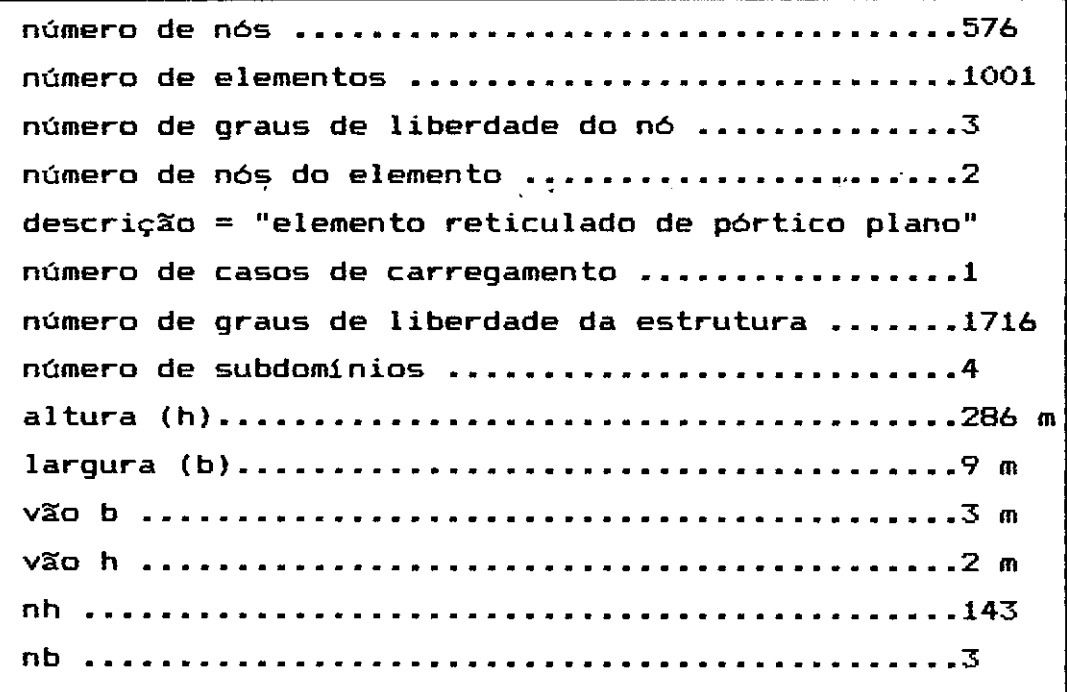

Tabela V.24 - Descrição do modelo

Como se pode ver, este exemplo, assim como todos os outros, não representam casos reais. São simplesmente modelos teóricos ajustados a uma necessidade de pesquisa.

A divisão em 4 subdominios é dada na tabela V.25.

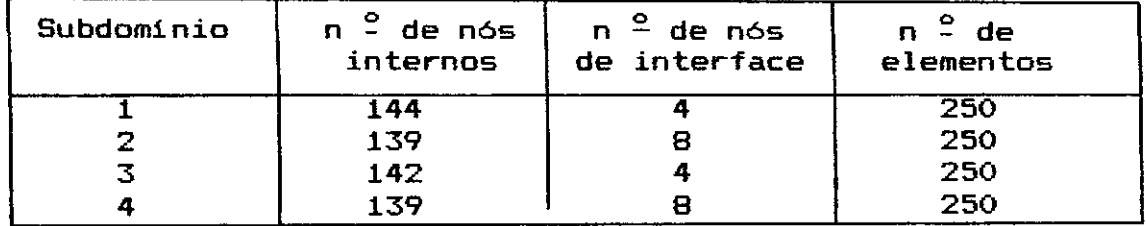

Tabela V.25 - Resultados da divisão automática

A análise por subestruturas está na tabela V.26.

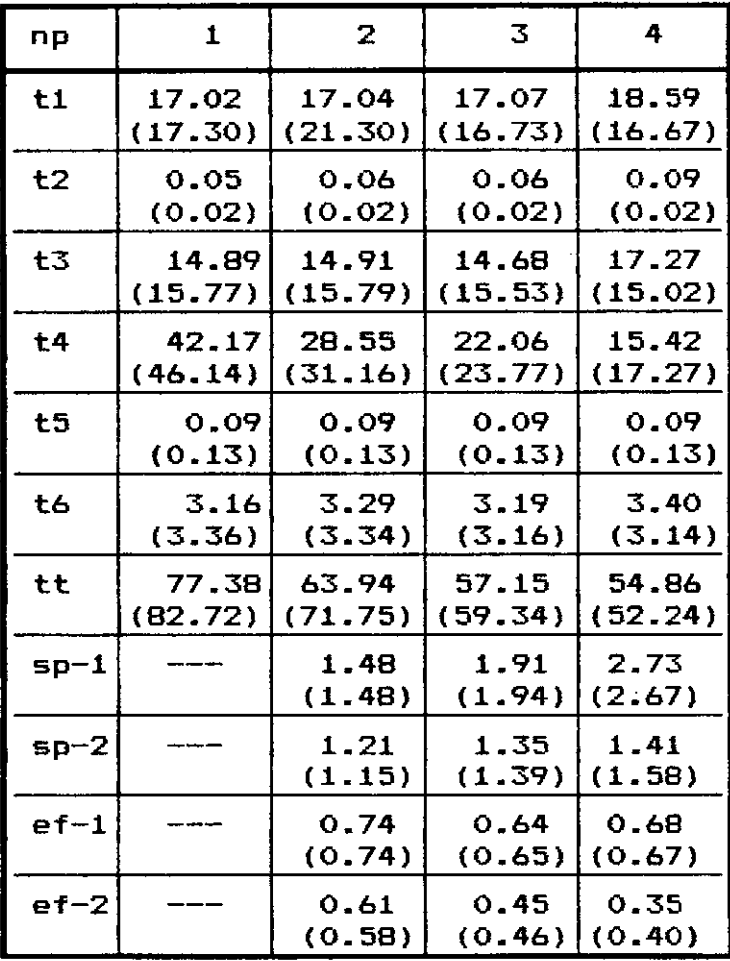

Tabela V.26 - Análise por subestruturas com até 4 **processadores** 

Um aspecto interessante que aparece neste e em outros exemplos é que se temos 4 eventos, teóricamente deveriamos ter o mesmo tempo t4 usando 2 ou 3 processadores. Isto ocorreria porque, supondo-se que o tempo de comunicação fosse zero, deveriamos ter para as duas situações sempre duas operações de carregar os nós. O que seria afetado é a eficiência do sistema, já que se utilizássemos três em lugar de dois processadores, na segunda operação de carga, teriamas dois processadores ociosos durante a resolução do quarto evento.

Contudo, o que se verifica na prática é que sempre que se aumenta o número de processadores há uma variação no tempo em que o programa opera em paralelo.

<sup>A</sup>explicação para este comportamento é a instabilidade do sistema. A instabilidade pode estar em fatores ligados a programação, como quantidade informações transmitidas, ou em fatores ligados ao rendimento da máquina, como velocidade de processamento da C.P.U.

O quarto exemplo envolve 724 nós e 1260 elementos de pórtico plano. A dimensão global do sistema de equações é de 2160 graus de liberdade.

**número de nós** ........................................... **<sup>724</sup>** número de elementos •••••••.•..•..••••••••••••••• 1260 número de graus de liberdade do nó ••••...•..•.•• 3 **número de nós do elemento** ........................... <sup>2</sup> descrição= "elemento reticulado de pórtico plano" **número de casos de carregamento ...................... 1**  número de graus de liberdade da estrutura ••••••• 2160 número de subdomínios *••••••••••••••••••••••••••*•5 a 1 tu r a { h) ••••••••••••••••••••••••••••••••••••••• 360 <sup>m</sup> largura {b) ••••..•..••••••••••••••••••••••••••••• 9 <sup>m</sup> **vão b** ............................................................ **3 m**  vão h ••••••••••••••••••••••••••••••••••••••••••• 2 m nh •••••••••••••••••••••••••••••••••••••••••••••• 180 nb ••.•.•••..••••.••••..••••••••••••••••••••••••. 3

Tabela V.27 - Descrição do modelo

A subestruturação automática se deu como o indicado na tabela V.28.

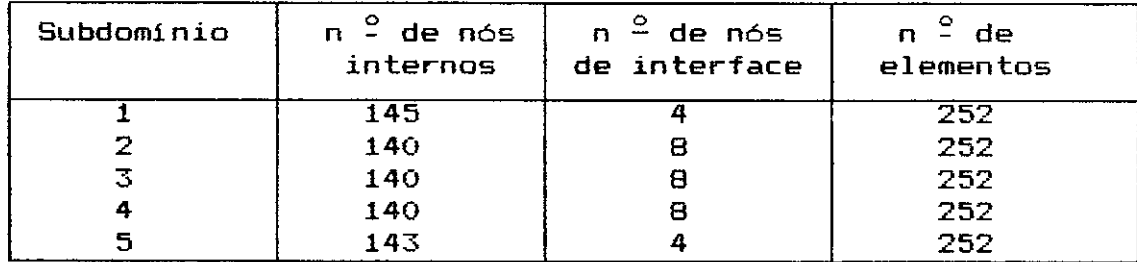

Tabela V.28 - Resultados da divisão automática

**A performance do programa, variando-se o número de**  processadores de 1 até 5 está na tabela V.29

| np         | 1        | 2              | 3              | 4              | 5              |
|------------|----------|----------------|----------------|----------------|----------------|
| t1         | 21.29    | 21.27          | 21.37          | 22.13          | 21.24          |
|            | (21.14)  | (21.06)        | (21.39)        | (21.35)        | (21.15)        |
| t2         | 0.07     | 0.07           | 0.07           | 0.08           | 0.16           |
|            | (0.03)   | (0.03)         | (0.03)         | (0.03)         | (0.03)         |
| t3         | 15.48    | 15.09          | 15.27          | 15.96          | 16.24          |
|            | (15.21)  | (15.18)        | (15.34)        | (15.12)        | (14.95)        |
| t4         | 56.97    | 29.66          | 23.05          | 15.97          | 15.58          |
|            | (61.64)  | (32.18)        | (25.57)        | (17.55)        | (17.63)        |
| t5         | 0.13     | 0.13           | 0.13           | 0.14           | 0.13           |
|            | (0.31)   | (0.19)         | (0.20)         | (0.20)         | (0.16)         |
| t6         | 4.14     | 4.09           | 4.04           | 4.16           | 4.04           |
|            | (4.14)   | (4.25)         | (4.22)         | (4.39)         | (4.41)         |
| tt         | 98.08    | 70.32          | 63.92          | 58.44          | 57.39          |
|            | (102.48) | (72.89)        | (66.74)        | (58.63)        | (58.33)        |
| $sp-1$     |          | 1.92<br>(1.92) | 2.47<br>(2.41) | 3.57<br>(3.51) | 3.66<br>(3.50) |
| $s$ p $-2$ |          | 1.39<br>(1.41) | 1.53<br>(1.54) | 1.68<br>(1.75) | 1.71<br>(1.76) |
| $e f - 1$  |          | 0.96<br>(0.96) | 0.82<br>(0.80) | 0.89<br>(0.88) | 0.73<br>(0.70) |
| $e f - 2$  |          | 0.70<br>(0.70) | 0.51<br>(0.51) | 0.42<br>(0.44) | 0.34<br>(0.35) |

Tabela V.29 - Análise por subestruturas com até 5 processadores

O exemplo dado acima mostra uma redução grande no número de equações a ser resolvida. Enquanto numa análise tradicional o número de equações chega a 2160, a divisão em subestruturas permite a redução para 48 equações.

A técnica de subestruturas permite que se distribua entre os vários processadores a necessidade de memória. e claro que quando utilizou-se os 5 processadores gastou-se 10 Mbytes, entretando a paralelização permitiu que esta necessidade fosse dividida por cinco,e ainda que o acesso a estas informações fossem diretas. O armazenamento dos diversos valores é feito por memória do tipo real (RAM).

Se partissemos para uma análise convencional, a alternativa seria a blocagem do sistema de equações e armazenamento em disco, ou a utilização de toda a capacidade de memória pricipal e somando-se a ela as mémorias periféricas e virtuais. Ambas as alternativas, a medida que o problema aumentasse de tamanho, poderiam se tornar inviáveis, pois o tempo de acesso as variáveis iria aumentar consideravelmente.

O gráfico V.2 traça o comportamento aproximado do sitema ao operar o fluxograma III em precisão simples. São considerados os valores de speedup na parte paralela do programa (sp-1), e no tempo total de execução (sp-2).

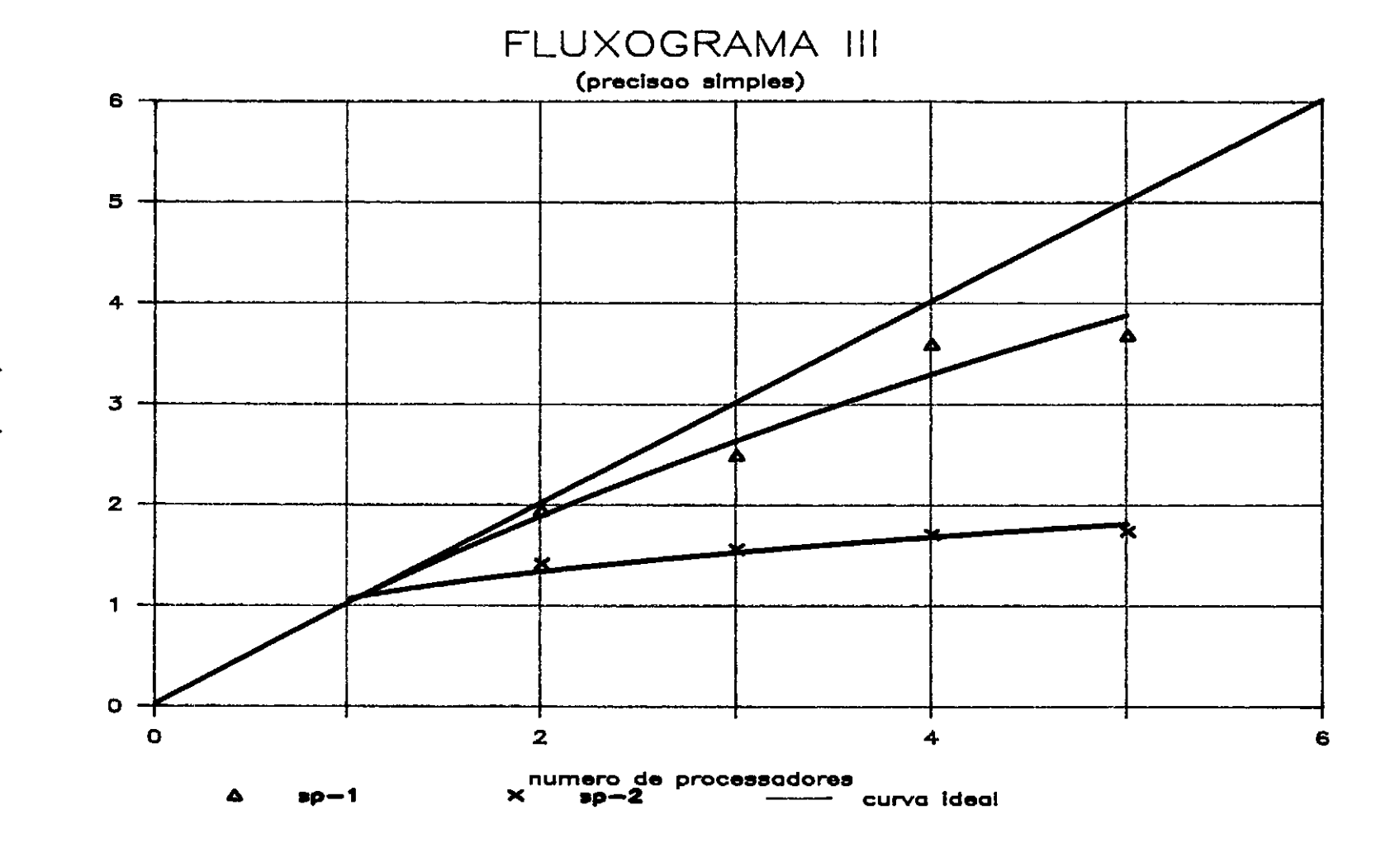

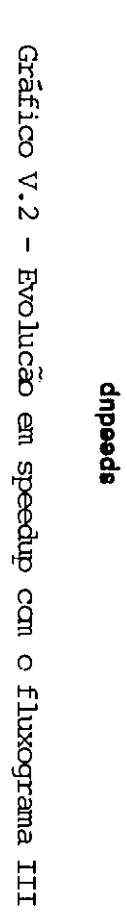

ال<br>**fficial**<br>**peodup** <u>ი</u>.

 $\frac{\infty}{2}$ 

Os valores de speedup na fase paralela, para todos os exemplos executados pelo fluxograma III em precisão simples, cresceram a medida em que aumentamos o número de eventos. No exemplo acima atingiu-se 3.66, ou seja, o tempo gasto quando operou-se com o máximo de processadores possiveis foi 3,66 vezes mais rápido do que utilizando um processador.

<sup>A</sup>execução em precisão simples e dupla mostraram, para todos os exemplos, um comportamento dentro do esperado. A precisão dupla fez com que se aumentasse o tempo de comunicação, dai, o tempo total de processamento do subdominio alcançar um valor maior.

Evidentemente que o **e recimento** do tempo de comunicação poderia supor que os valores de speedup seriam afetados. O que se verificou na prática,foi que este aumento foi pequeno e acabou por não pesar muito no indice, seja pelo fato de a quantidade de informações enviadas ser relativamente pequena , seja por ela ser compensada com o aumento no tempo de C.P.U. dos nós ao operarem em precisão dupla.

A escolha em se operar em precisão simples não se faz baseando-se somente em disposição do usuário, por vezes tem-se de usar a precisão dupla por uma necessidade.

O último exemplo a ser executado pelo fluxograma III é o descrito na tabela V.30. A resolução deste exemplo só pode ser feita utilizando-se precisão dupla nas variáveis reais, por isso, não podem ser comparadas a performance do programa em precisão simples e dupla.

O limite encontrado para se aplicar a precisão

simples foi de o número de graus de liberdade global estar abaixo de 2580.

Este último exemplo tem 864 n6s e !SOS elementos. O carregamento é o mesmo dos exemplos anteriores e é aplicado diretamentenos nos n6s laterais. A altura total do modelo é 430 metros e a largura é de 9 metros. O objetivo de estudar este exemplo é verificar o comportamento do sistema ao se carregar os 6 subdominios nos processadores paralelos.

```
número de n6s ••••••••••••••••••••••••••••••••••• 864 
número de elementos ••••••••••••••••••••••••.•••• !SOS 
número de graus de liberdade do n6 •••••••••••••• 3
número de n6s do elemento ••••••••••••••••••••••• 2
descrição = "elemento reticulado de pórtico plano"
número de casos de carregamento ..................
número de graus de liberdade da estrutura ••••••• 2580 
número de subdominios ••••••••••••••••••••••••••• 6
altura (h) ••••••••••••••••••••••••••••••••••••••• 430 m 
largura (b) •••••••••••••••••••••••••••••••••••••• 9 m
vão b ••••••••••••••••••••••••••••••••••••••••••• 3 m 
vão h ••••••••••••••••••••••••••••••••••••••••••• 2 m 
nh •••••••••••••••••••••••••••••••••••••••••••••• 21 S 
nb ...................................................... 3
```
Tabela V.30 - Descrição do modelo

A decomposição em 6 subdominios é indicada na tabela V.31

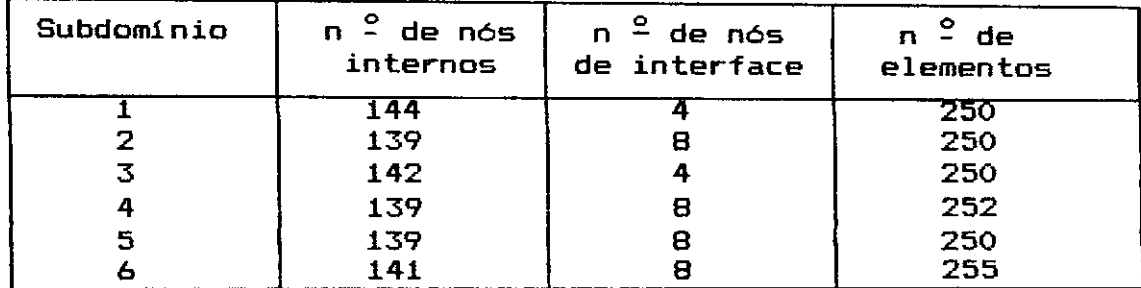

Tabela V.31 - Resultados da divisão automática

Este exemplo ainda manteve o critério de colocar cada subdominio com aproximadamente 250 elementos, e desta forma explorar ao máximo a memória disponivel de cada processador. A análise deste exemplo está na tabela V.32.

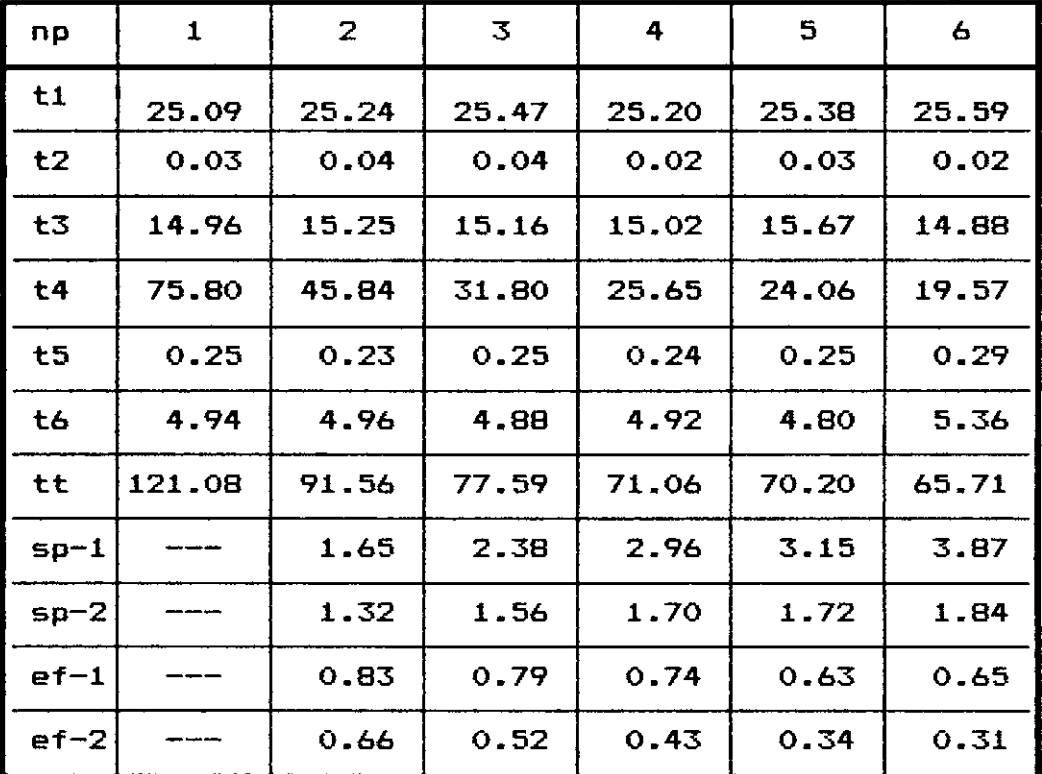

Tabela V.32 - Análise por subestruturas com até 6 processadores

O gráfico V.3 traça o comportamento da curva de speedup para este exemplo.

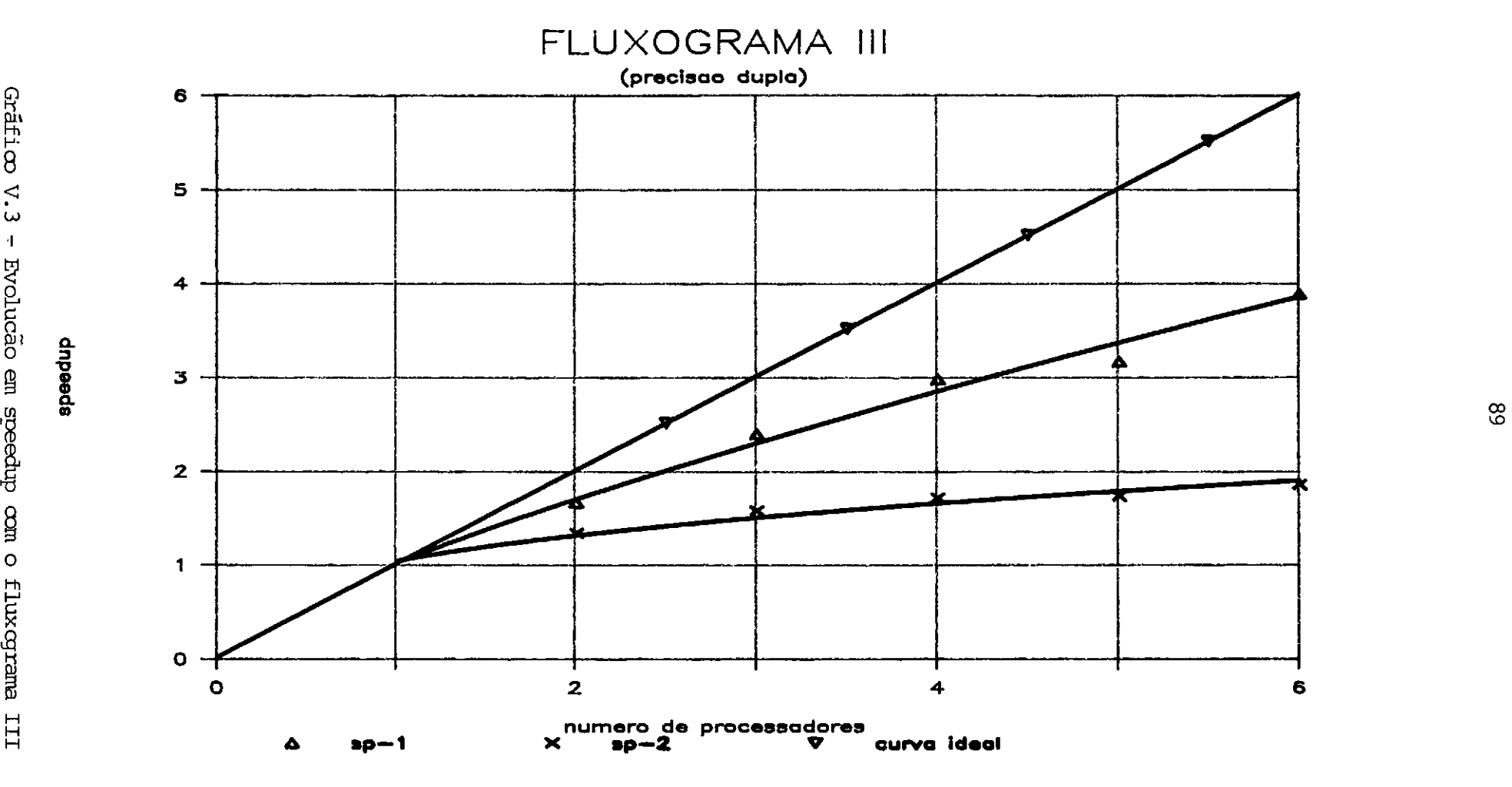

Usando o mesmo principio adotado para os exemplos com o fluxograma I, podemos calcular o tempo aproximado de montagem da matriz de rigidez e do superelemento por:

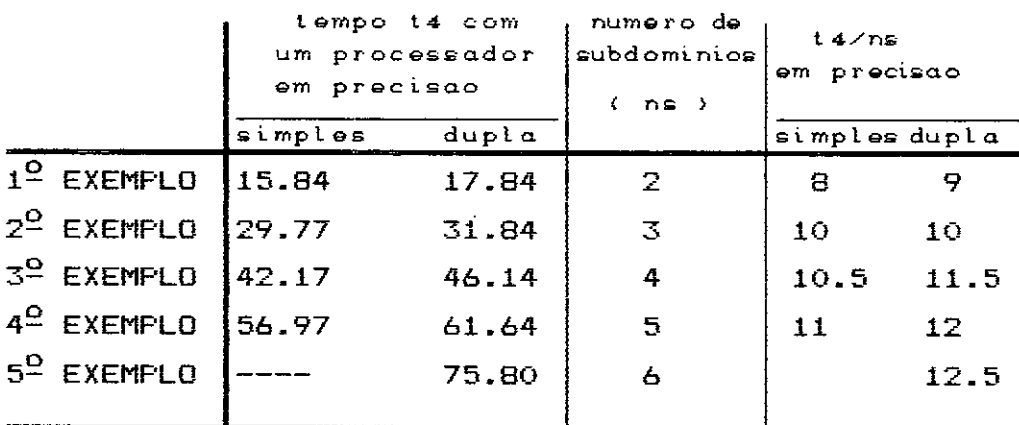

## TABELA V.33

A tabela V.33 mostra um aumento no tempo gasto para se processar cada subdominio a medida que aumentamos o número de eventos. A primeira suposição é a de que os subdominios aumentaram de tamanho, entretanto, as tabelas que dão o resultado da subestruturação mostram que o número de elementos em cada subdominio se praticamente constante para todos os exemplos, torno de 250 elementos. manteve algo em

Eliminada esta possibilidade, a única outra possivel é considerar que o "rendimento" de um único processador se altera de evento para evento,mesmo que eles tenham o mesmo tamanho. Isto é comprovado pela análise do tempo de C.P.U. dos nós. Eles mostraram uma oscilaçao entre 7 e 12 segundos, tanto em precisão simples como em dupla.

A eficiência não acompanhou a evolução dos valores de speedup. Foram encontrados indices altos ao se trabalhar

com 2 e 3 processadores, mas eles tendem a diminuir a medida que aumentamos o número de processadores. Os grâficos **V.4** e V.5 mostram as medidas de eficiência encontradas no quatro exemplo operando-se em precisão simples, e do quinto em precisão dupla. Os valores indicados como ef-1 e ef-2 significam ,respectivamente, eficência na parte paralela e eficiência em todo a execução.

<sup>A</sup>queda de rendimento que ocorreu s6 pode ser explicada como uma caracteristica do sistema. A transmissão de informações foi praticamente imediata, como comprova a alta eficência ao se operar com poucos processadores. O tempo de C.P.U foi elevado ao mâximo passive! com a completa exploração da sua disponibilidade em mem6ria, chegando sempre a estar acima dos 7 segundos.

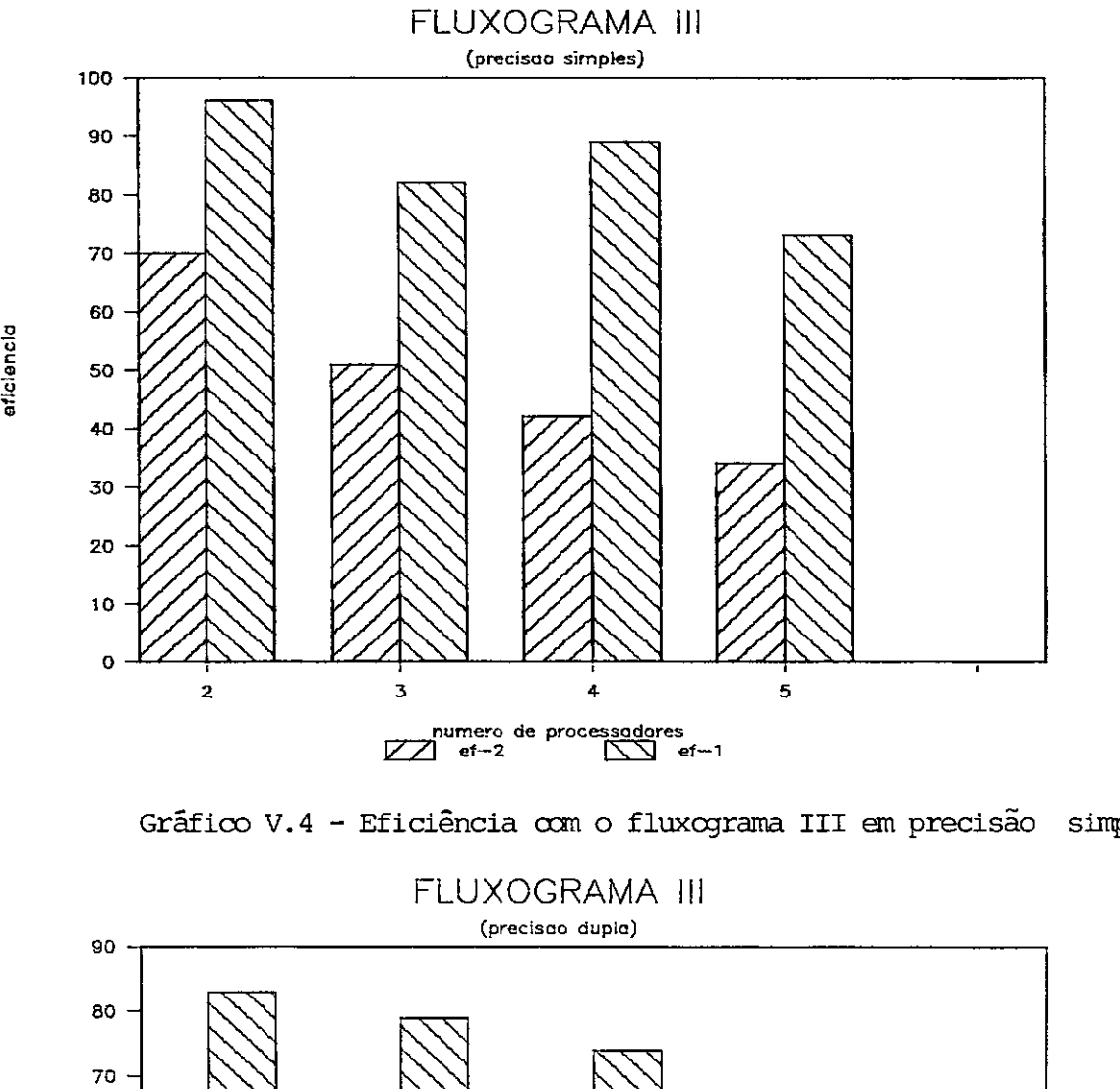

eficiencia

õ e

50 40 30

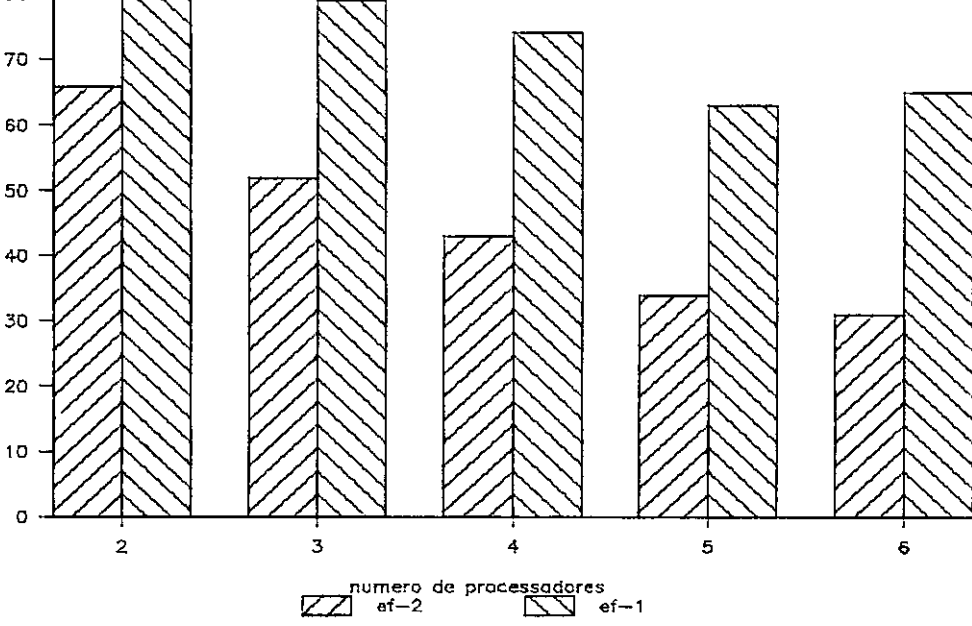

Gráfico  $V.5$  - Eficiência  $com$  o fluxograma III em precisão dupl

## CAPÍTULO VI

## CONCLUSÃO

Nos capitules anteriores foi salientada a importância da partição do dominio para que obtenção de melhora de performance no programa que realiza a análise por subestruturas. O algoritmo apresentado para partição automática mostrou-se satisfatório para prover o usuário de um programa com flexibilidade na escolha do número de subdominios e rapidez na análise.

A escolha do número de subestruras, traduzindo-se em número de eventos a serem analizados no A.C.P., deve ser feita sempre de forma a conseguir um tempo significativo de processamento e um balanceamento de cargas para todos os **processadores.** 

O algoritmo pode ser aplicado a estruturas discretizadas com qualquer tipo de elemento, **como**  demonstram os resultados apresentados no capitulo V, item V.2. Contudo a sua utilização tem de ser acompanhada de muita atenção, pois ele deixa de atender de modo mais eficiente ao principio de que cada subdomínio deve ser escolhido de forma tal a gerar um número minimo de nós de interface e um número máximo de nós internos. O algoritmo, para escolha dos elementos pertencentes a cada subdominio, baseia-se somente no conceito de peso nodal mlnimo e de vizinhança entre elementos. O ideal seria que ele levasse em conta a disposição dos elementos na estrutura e as eventuais irregularidades de forma.

Estes fatores são muito dependentes do tipo da **estrutura analisada e,** portanto, dificeis de **serem**  considerados, de forma geral, a nivel de programação.

Uma solucão proposta seria usar um pré-processador **que operasse de forma interativa e que caracteristicas de um sistema especialista, incorporasse**  de forma a **controlar ''inteligentemente•• a escolha dos elementos e a**  configuração de cada subestrutura.

O tipo de problema abordado ao longo de todo o trabalho sempre se caracterizou por tratar de grandes estruturas. Grande, no sentido de envolver um número alto de graus de liberdade e um número elevado de operações envolvidas na condensação das matrizes de rigidez de cada **subestrutura,**  em relação a capacidade do equipamento utilizado.

A resolução de problemas pequenos envolve pouca área **de memória e bai~{O tempo de processamento.** Resolver problemas pequenos neste tipo de arquitetura de computação paralela é desaconselhável, pois não se utiliza o sistema com todo o seu potencial.

O fluxograma I, apresentado no capitulo IV, teve um desempenho baixo quando aplicado no sistema A.C.P. O que ocorreu é que a quantidade de informações a **serem**  transmitidas consumiu grande parte do tempo gasto na análise em paralelo. A máquina não oferece uma forma de **armazenar valores gerados nos nós** (processadores) em unidades periféricas, e esta restrição prejudicou um melhor desempenho porque forçou a transmissão de valores que poderiam ser operados nos nós (processadores).

Todos os exemplos resolvidos através do fluxograma I **conseguiram,** no **máximo, serem** operados por <sup>2</sup> processadores. O aumento no número de processadores disponiveis não foi acompanhado de ganho em tempo de resolução do problema.

O segundo tipo de aplicacão apresentada estuda o comportamento do fluxograma III que envolve a transmissão somente da matriz do superelemento.

Os exemplos apresentados no capitulo anterior resolvidos pelo fluxograma III em precisão simples e dupla conseguiram atingir altos índices ganhos em tempo de execução (speedup). de eficiência e

Os resultados do capitulo V mostraram que o rendimento se alterou pouco quando passamos a operar com precisão dupla. O fato de dobrarmos a quantidade de informaç~es transmitidas não ocasionou perda no ganho em tempo de execução, ao contrârio, por vezes o sistema até melhorou o seu desempenho. O alto tempo de processamento conseguido pela utilização total da memória de cada processador fez com que o tempo de comunicação tivesse pouca influência no tempo total de operação com o subdomínio.

A eficiência conseguida pelo fluxograma III se mostrou bem alta ao se operar com poucos processadores, contudo, a elevação no número de processadores fez com que ela viesse a apresentar uma tendência de queda.

Os sistemas de computação paralela devem ser desenvolvidos de forma a conseguir minimizar a transmissão de informaç~es *e* ao mesmo tempo conseguir um alto grau de

paralelização do problema. Os resultados com fluxograma I comprovaram a primeira afirmação, e a comparacão entre os ganhos em tempo de execução envolvendo todo o problema ou envolvendo somente a parte paralela, seja para o fluxograma I ou o fluxograma III, comprovam a segunda.

Todos os trabalhos foram desenvolvidos dentro da arquitetura existente no sistema A.C.P. A sua configuração rígida limitou a adoção de estratégias de programação mais versáteis.

A existência de um alto grau de vetorização nas operações que envolvem a condensação da matriz de rigidez de cada subestrutura é uma indicativa válida para se levar este problema para um computador de arquitetura paralela e de processamento vetorial.

## REFERÊNCIAS BIBLIOGRAFICAS

- [1] l<IRSCH, U., REISS, M. e SHAMIR, U. "Optimum Design by Partitioning into Substructures" - Journal of the Structural Division, ASCE, pp. 249-265, (1972).
- [2] PRZEMIENIECKI, J.S. "Matrix Structural Analysis of Substructures" - AIAA Journal , Vol. 1 , pp. 138-147, (1963).
- [3] PETTERSON, H. e POPOV, E.P. "Substructuring and Equation System Solutions in Finite Element Analysis" - Computers & Structures, Vol. 7 , pp. 197-206, (1977).
- [4] AHMED, K.N. , KAMEL, H.A. e FULTON, R.E. "Substructuring Techniques - Status and Projections" - Computer & Structures, Vol.8, pp. 621-632, (1978).
- [5] FARHAT, C e WILSON, E.L. "Modal Superposition Dynamic Analysis on Concurrent Multiprocessors" Eng. with Computers, Vol 3 , pp. 305-311, (1986).
- [6] FARHAT, C e WILSON, E.L. "Concurrent Iterative Solution of Large Finite Element Systens" Communications in Applied Numerical Methods, Vol. 3, pp. 319-326, (1987).
- [7] FARHAT, C e WILSON, E.L. "Linear and Nonlinear Finite Element Analysis on Multiprocessar Computer System" - Communications in Applied Numerical Methods, Vol 4, pp. 425-434, (1988).
- [8] OMID, B.N., RAEFSKY, A. e LYZENGA, G. "Solving Finite Element Equations on Concurrent Computers" - Symposium on Parallel Computations and their Impact on Mechanics, 13 a 18 de dezembro, (1987).
- [9] PARK, K.C. e OMID, B.N. **"Solving Structural**  Mechanics Problens on the Caltech Hipercube Machine" - Computer Methods in Applied Mechanics and Enqineerinq , Vol. 61 , pp. 161-176, (1987).
- [10] ORTEGA, J.M. "Introduction to Parallel and Vector Solution of Linear System" - Plennum Press, New York, ( 1988).
- [16] BATHE, K.J. ' Finite Element **Procedures**  in Engineering Analysis - Prentice hall, Englewood Cliffs, N.J., (1982).
- [11] BARROS, e.o. , "O Sistema Multiprocessador A.C.P. no C.B.P.F." , Simposio Brasileiro de Arquitetura de Computadores - Processamento Paralelo . II SBAC-PP , 26 a 28 de setembro, Ãguas de Lindóia (S.P.), ( 1988).
- (12] FISCHLER ,M. e outros "Software for Event Oriented Processing on Multiprocessor System" - Symposium on Recent Developments in Computing, 8 a 11 de agosto, ( 1984).
- (13) FISCHLER, M. e outros "The A.C.P. Multiprocessor System at Fermilab" - Computer Phisics Communication - Vol 45, pp. 323-329, (1987).
- [14] GOMES, e.e. **<sup>11</sup> A Utilizacão** dos Vetores Lanczos-Ritz na Condensação Dinâmica de Estruturas" - Tese M.Sc , COPPE/UFRJ, (1988). de
- (15] LIMA, E.C.P. , COUTINHO, A.L.6.A. e outros **"Dynamic**  Substructuring Analysis using Enhanced Lanczos-Ritz Vectors" - Proc. 2nd Int. Conf. on Numerical Methods in Enqineering: Theory Applications, NUMETA 1987 Edt. G.N. Pande, J. Middleton, Martinus Nijhoff Publishers T38, ( 1987).